perture Radar

### **Franz Franchetti**

**SPIRAL:**

Department of Electrical and Computer Engineering Carnegie Mellon University **[www.ece.cmu.edu/~franzf](http://www.ece.cmu.edu/%7Efranzf)**

**Joint work with the SPIRAL team at CMU and FFTX team at CMU and LBL**

**This work was supported by DARPA, DOE, ONR, NSF, Intel, Mercury, and Nvidia**

Intel

Integrated Performance Primitives

**AI for High Performance Code**

**Carnegie Mellon Carnegie Mellon**

Electrical & Compute<br>ENGINEERING

# **Algorithms and Mathematics: 2,500+ Years**

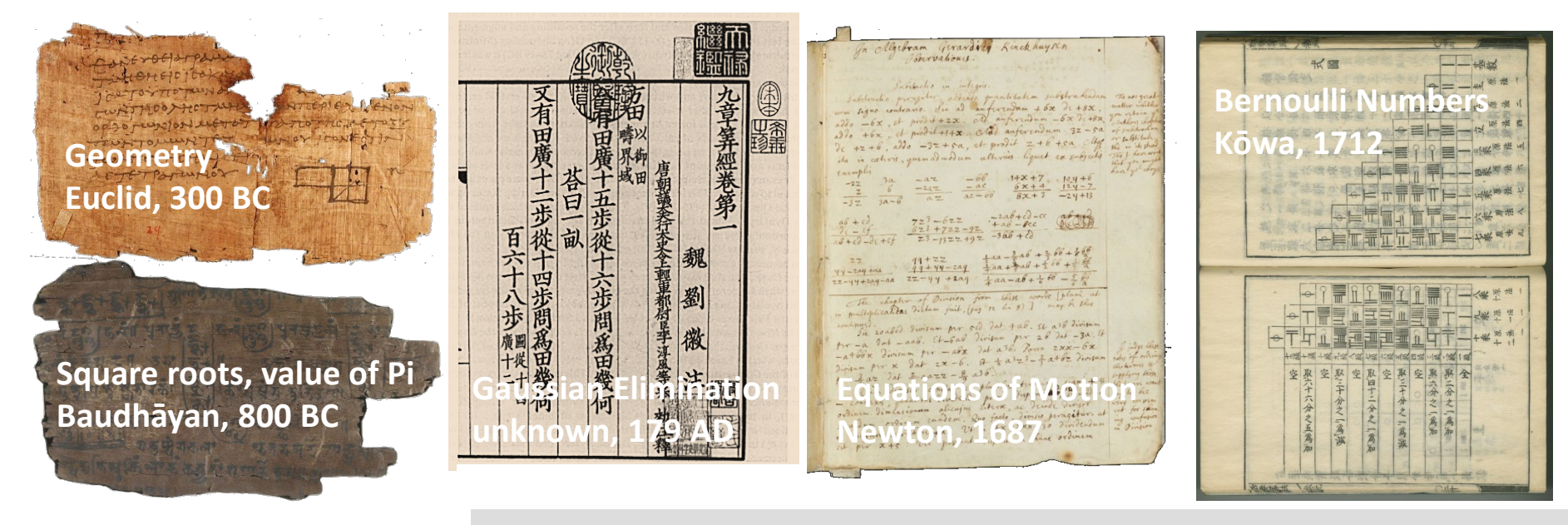

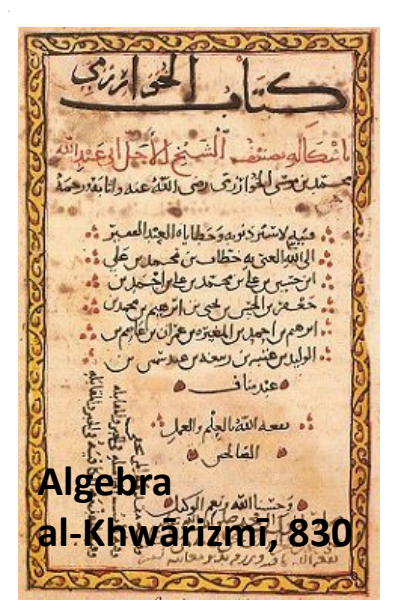

#### **Fast Fourier Transform**

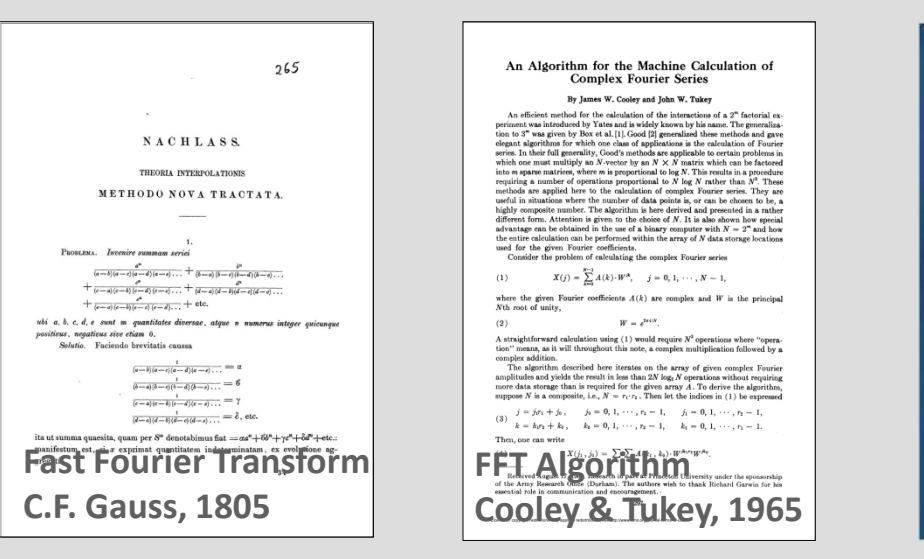

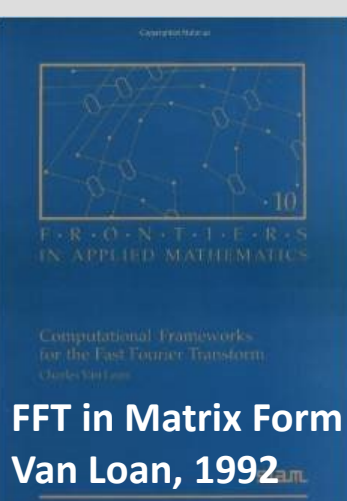

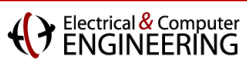

## **Computing Platforms Over The Years**

### **F-16A/B, C/D, E/F, IN, IQ, N, V: Flying since 1974**

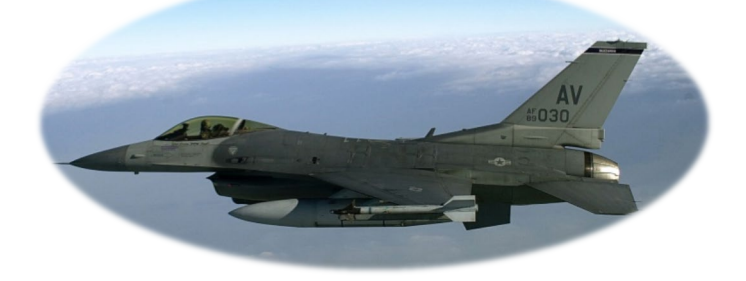

### **Compare: Desktop/workstation class CPUs/machines**

### **Assembly code compatible !!**

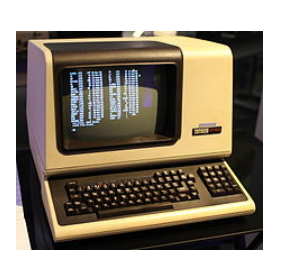

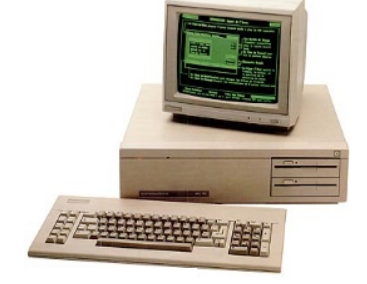

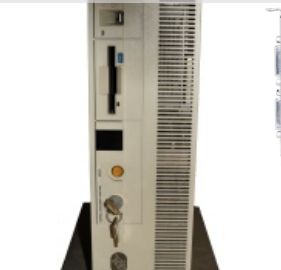

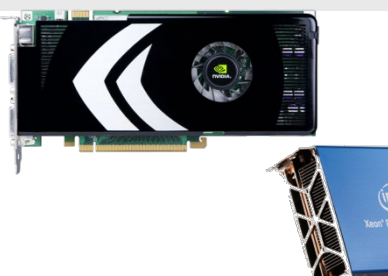

#### **x86 binary compatible, but 500x parallelism ?!**

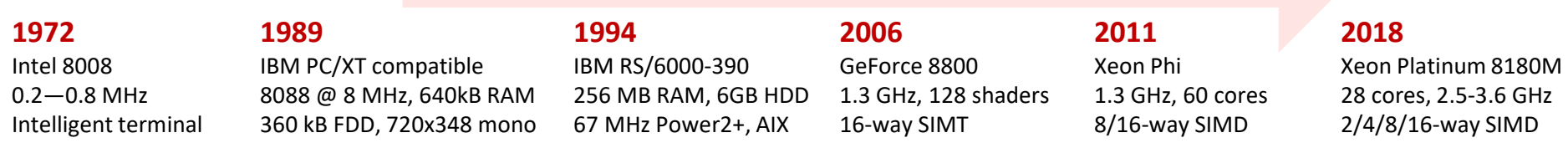

#### **107 – 108 compounded performance gain over 45 years <sup>3</sup>**

### Electrical & Computer **Programming/Languages Libraries Timeline**

### **Popular performance programming languages**

- **1953:** Fortran
- **1973:** C
- **1985:** C++
- **1997:** OpenMP
- **2007:** CUDA
- **2009:** OpenCL

### **Popular performance libraries**

- **1979:** BLAS
- **1992:** LAPACK
- **1994:** MPI
- **1995:** ScaLAPACK
- **1995:** PETSc
- **1997:** FFTW

### **Popular productivity/scripting languages**

- **1987:** Perl
- **1989:** Python
- **1993:** Ruby
- **1995:** Java
- **2000:** C#

Electrical & Computer

# **2019: What \$1M Can Buy You**

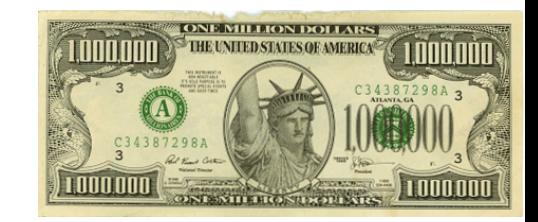

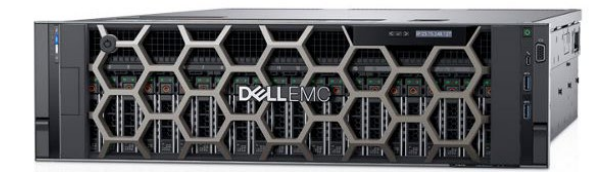

**Dell PowerEdge R940** *4.5 Tflop/s, 6 TB, 850 W* 4x 28 cores, 2.5 GHz

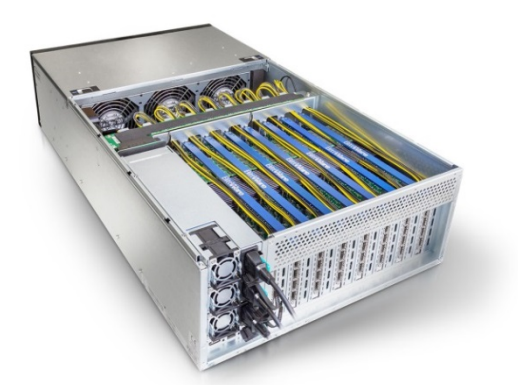

**BittWare TeraBox** *18M logic elements, 4.9 Tb/sec I/O* 8 FPGA cards/16 FPGAs, 2 TB DDR4

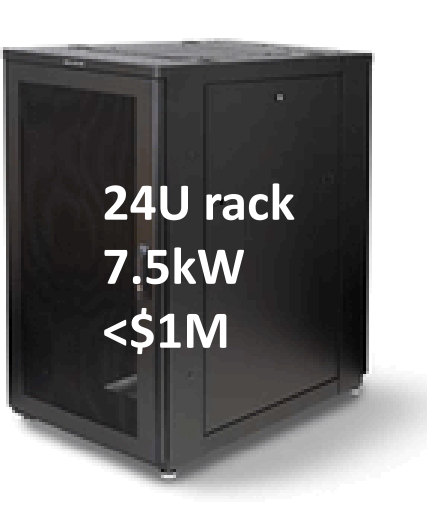

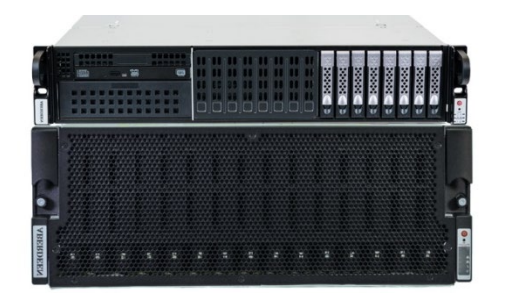

**AberSAN ZXP4** *90x 12TB HDD, 1 kW* 1PB raw

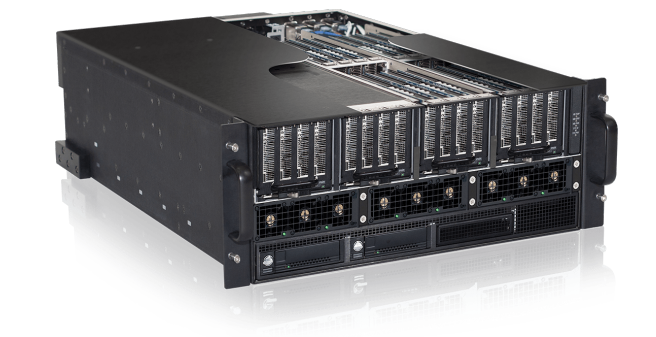

**OSS FSAn-4**  *200 TB PCIe NVMe flash* 80 GB/s throughput

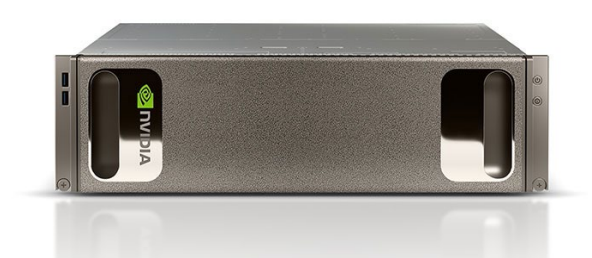

**Nvidia DGX-1** *8x Tesla V100, 3.2 kW* 170 Tflop/s, 128 GB

**(VENGINEERING** 

## **SPIRAL: AI for High Performance Code**

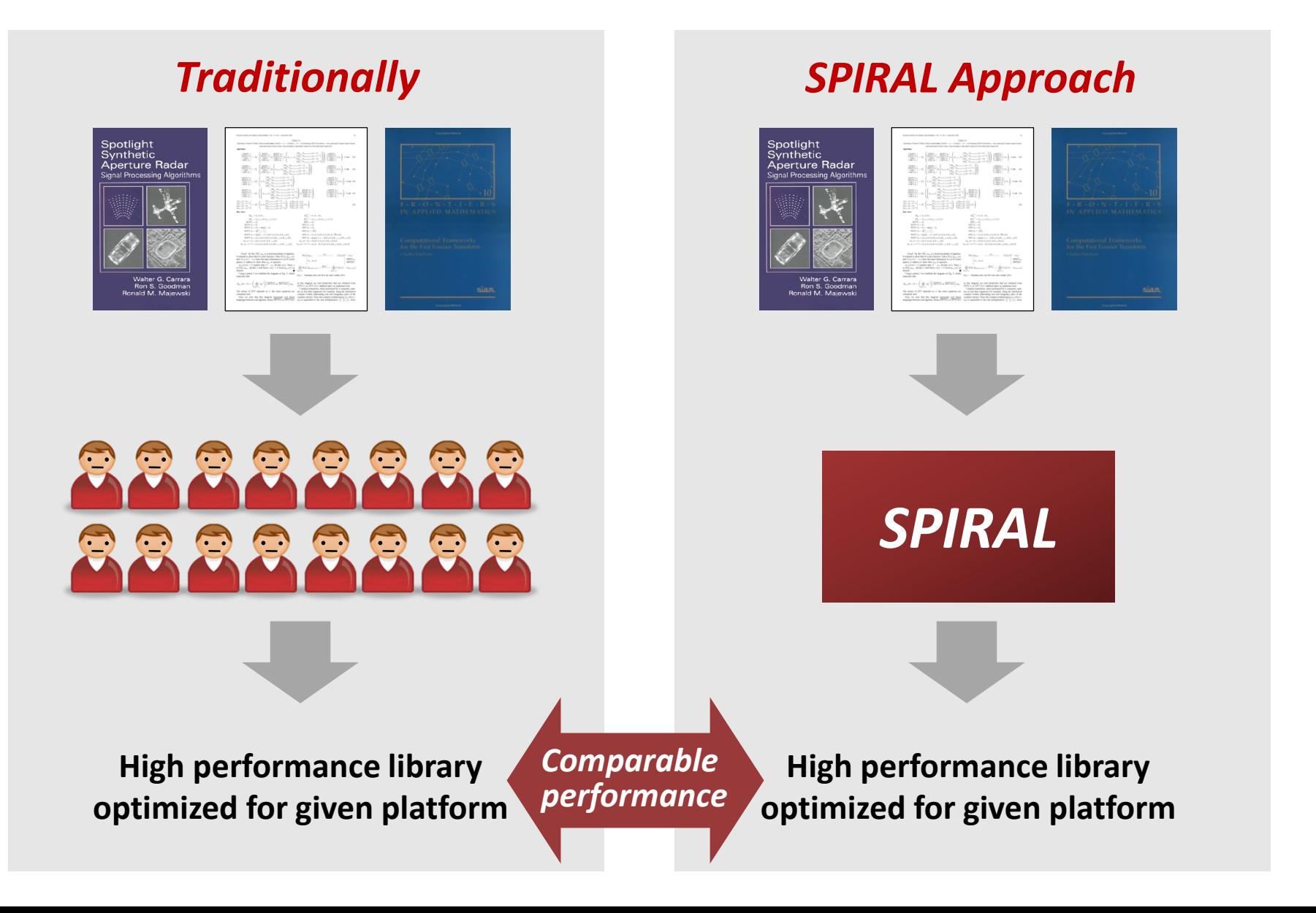

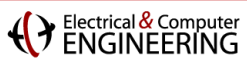

## **Outline**

- $\blacksquare$  Introduction
- **Specifying computation**
- **Achieving Performance Portability**
- **FFTX: A Library Frontend for SPIRAL**
- **E** Summary

F. Franchetti, T. M. Low, D. T. Popovici, R. M. Veras, D. G. Spampinato, J. R. Johnson, M. Püschel, J. C. Hoe, J. M. F. Moura: **[SPIRAL: Extreme Performance Portability,](http://users.ece.cmu.edu/%7Efranzf/papers/08510983_Spiral_IEEE_Final.pdf) Proceedings of the IEEE, Vol. 106, No. 11, 2018.**  Special Issue on *[From High Level Specification to High Performance Code](http://proceedingsoftheieee.ieee.org/upcoming-issues/from-high-level-specification-to-high-performance-code/)*

### (VENGINEERING

# **SPIRAL: AI for Performance Engineering**

### **Given:**

- **EXA** Mathematical problem specification *core mathematics does not change*
- **Target computer platform**

*varies greatly, new platforms introduced often*

### **Wanted:**

- **Very good implementation of specification on platform**
- **Proof of correctness**

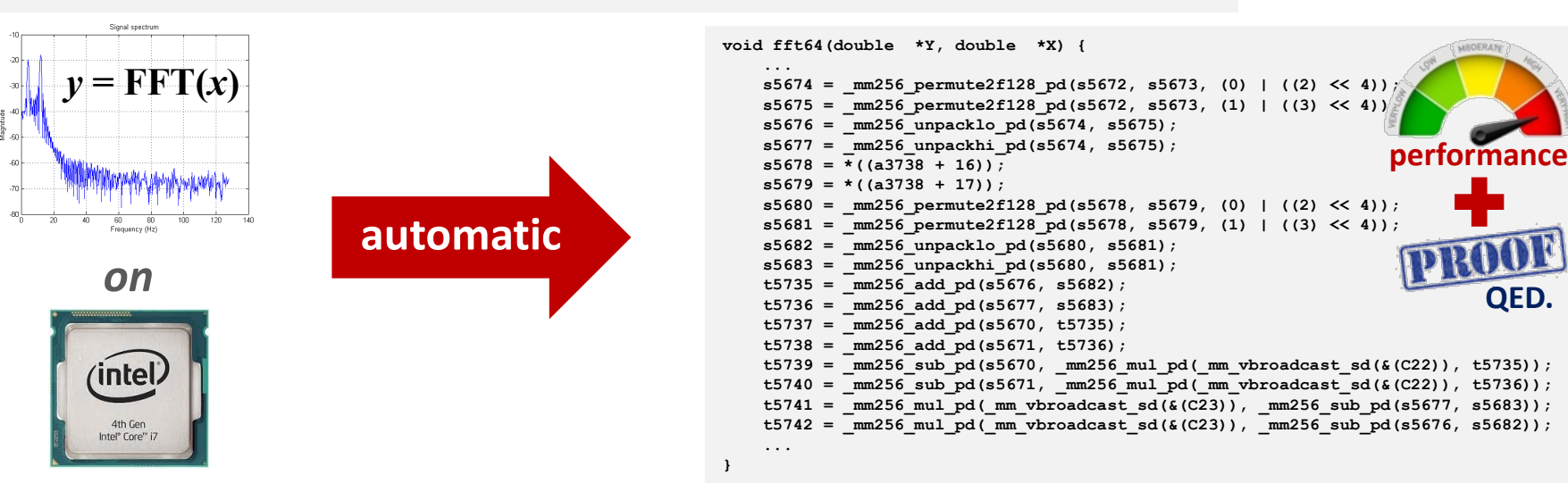

#### Electrical & Computer

## **OL Operators**

### **Definition**

- **Operator: Multiple vectors** ! **Multiple vectors**
- **Stateless**
- **Higher-dimensional data is linearized**
- **Operators are potentially nonlinear**

$$
M: \begin{cases} \mathbb{C}^{n_0} \times \cdots \times \mathbb{C}^{n_{k-1}} \to \mathbb{C}^{N_0} \times \cdots \times \mathbb{C}^{N_{\ell-1}} \\ (\mathbf{x}_0, \mathbf{x}_1, \ldots, \mathbf{x}_{k-1}) \mapsto M(\mathbf{x}_0, \mathbf{x}_1, \ldots, \mathbf{x}_{k-1}) \end{cases}
$$

### **Example: Scalar product**

 $\langle \ldots \rangle_n: \mathbb{R}^n \times \mathbb{R}^n \to \mathbb{R}$  $\left((x_i)_{i=0,\dots,n-1},(y_i)_{i=0,\dots,n-1}\right)\mapsto\sum_{i=0}^{n-1}x_iy_i$ 

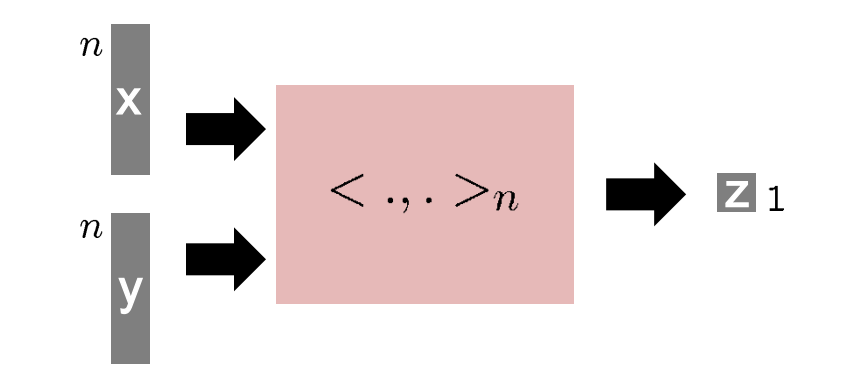

# Example: Safety Distance as OL Operator

### **Passive Safety of Robots**

 $p_{o}$ : Position of closest obstacle  $\mathrm{p}_\mathrm{r}$ : Position of robot  $v_r$ : Longitudinal velocity of robot A, b, V, ": constants

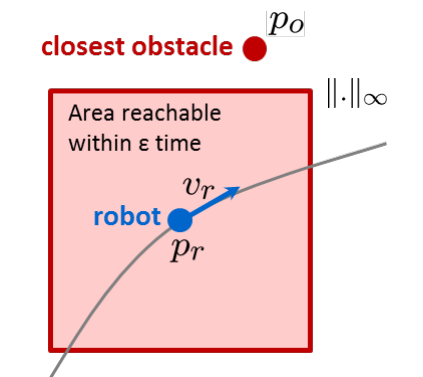

$$
||p_r - p_o||_{\infty} > \frac{v_r^2}{2b} + V\frac{v_r}{b} + \left(\frac{A}{b} + 1\right)\left(\frac{A}{2}\varepsilon^2 + \varepsilon(v_r + V)\right)
$$

### **Definition as operator**

SafeDist<sub>V,A,b,\varepsilon</sub>: 
$$
\mathbb{R} \times \mathbb{R}^2 \times \mathbb{R}^2 \to \mathbb{Z}_2
$$
  
\n $(v_r, p_r, p_o) \mapsto (p(v_r) < d_\infty(p_r, p_o))$  with  $d_\infty(\vec{x}, \vec{y}) = ||\vec{x} - \vec{y}||_\infty$   
\n $p(x) = \alpha x^2 + \beta x + \gamma$   
\n $\alpha = \frac{1}{2b}$   
\n $\beta = \frac{V}{b} + \varepsilon \left(\frac{A}{b} + 1\right)$   
\n $\gamma = \left(\frac{A}{b} + 1\right) \left(\frac{A}{2}\varepsilon^2 + \varepsilon V\right)$ 

# **Formalizing Mathematical Objects in OL**

- **Infinity norm**
- **Chebyshev distance**
- $\Vert . \Vert_{\infty}^n : \mathbb{R}^n \to \mathbb{R}$  $(x_i)_{i=0,\dots,n-1} \mapsto \max_{i=0,\dots,n-1} |x_i|$  $d_{\infty}^n(\ldots) : \mathbb{R}^n \times \mathbb{R}^n \to \mathbb{R}$  $(x, y) \mapsto ||x - y||_{\infty}^n$
- $(-)_n : \mathbb{R}^n \times \mathbb{R}^n \to \mathbb{R}^n$ **Vector subtraction**
- **Pointwise comparison**  $(<)_{n}:\mathbb{R}^{n}\times\mathbb{R}^{n}\rightarrow\mathbb{Z}_{2}^{n}$  $((x_i)_{i=0,\dots,n-1}, (y_i)_{i=0,\dots,n-1}) \mapsto (x_i \le y_i)_{i=0,\dots,n-1}$  $\langle \dots \rangle_n: \mathbb{R}^n \times \mathbb{R}^n \to \mathbb{R}$  **Scalar product**  $((x_i)_{i=0,\dots,n-1}, (y_i)_{i=0,\dots,n-1}) \mapsto \sum_{i=0}^{n-1} x_i y_i$

 $(x, y) \mapsto x - y$ 

- **Monomial enumerator**  $(x^i)_n : \mathbb{R} \to \mathbb{R}^{n+1}$  $x \mapsto (x^i)_{i=0,\dots,n}$
- **Polynomial evaluation**  $P[x,(a_0,\ldots,a_n)] : \mathbb{R} \to \mathbb{R}$  $x \mapsto a_0 x^n + a_1 x^{n-1} + \cdots + a_{n-1} x + a_n$

#### *Beyond the textbook: explicit vector length, infix operators as prefix operators*

(Y Electrical & Computer

# **Operations and Operator Expressions**

**Operations (higher-order operators)**

$$
\circ : (D \to S) \times (S \to R) \to (D \to R)
$$
  

$$
(A, B) \mapsto B \circ A
$$

 $\times : (D \to R) \times (E \to S) \to (D \times E \to R \times S)$  $(A, B) \mapsto ((x, y) \mapsto (A(x), B(y)))$ 

$$
\|\cdot\|_{\infty}^n \circ (-)_{n} : \mathbb{R}^n \times \mathbb{R}^n \to \mathbb{R}
$$
  

$$
((x_i)_{i=0,\dots,n-1}, (y_i)_{i=0,\dots,n-1}) \mapsto \max_{i=0,\dots,n-1} |x_i - y_i|
$$

### **Short-hand notation: Infix notation**

can be expressed via  $(-)_n : \mathbb{R}^n \times \mathbb{R}^n \to \mathbb{R}^n$  $A(.) - B(.) = (x \mapsto A(x) - B(x))$  $(x, y) \mapsto x - y$ 

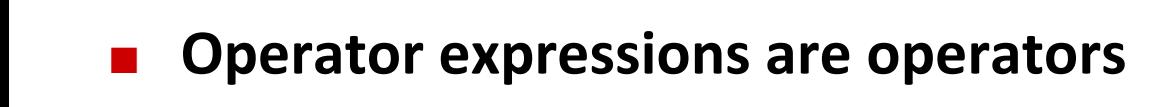

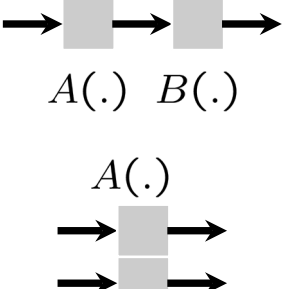

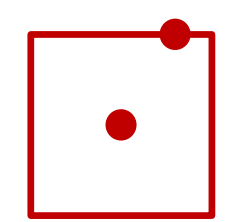

 $B($ .

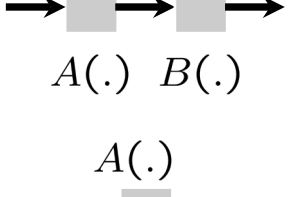

#### Electrical & Compute<br>FNGINFFRING

### **Basic OL Operators**

*map*

### **Basic operators** ≈ **functional programming constructs**

Pointwise $n_{n,f_i}: \mathbb{R}^n \to \mathbb{R}^n$  $(x_i)_i \mapsto f_0(x_0) \oplus \cdots \oplus f_{n-1}(x_{n-1})$ 

- Atomic<sub>f(...</sub>) :  $\mathbb{R} \times \mathbb{R} \to \mathbb{R}$ *binop*  $(x, y) \mapsto f(x, y)$
- Pointwise $_{n\times n,f_i}:\mathbb{R}^n\times\mathbb{R}^n\to\mathbb{R}^n$ *map + zip*  $((x_i)_i,(y_i)_i) \mapsto f_0(x_0,y_0) \oplus \cdots \oplus f_{n-1}(x_{n-1},y_{n-1})$

$$
\text{fold} \qquad \qquad \text{Reduction}_{n,f_i}: \mathbb{R}^n \to \mathbb{R}
$$
\n
$$
(x_i)_i \mapsto f_{n-1}(x_{n-1}, f_{n-2}(x_{n-2}, f_{n-3}(\ldots f_0(x_0, \text{id}(\ldots))))
$$

*unfold* Induction $n_{n,f_i}: \mathbb{R} \to \mathbb{R}^{n+1}$  $x \mapsto (f_n(x, f_{n-1}(\dots) \dots), \dots, f_2(x, f_1(x, id)), f_1(x, id), id)))$ 

### **Safety distance as (optimized) operator expression**

SafeDist<sub>V,A,b, $\varepsilon$ </sub> = Atomic<sub>(x,y) $\mapsto$ x<y</sub>  $\circ \left(\big(\operatorname{Reduction}_{3,(x,y)\mapsto x+y} \circ \operatorname{Pointwise}_{3,x\mapsto a_ix} \circ \operatorname{Induction}_{3,(a,b)\mapsto ab,1}\right)$  $\left.\times\left(\mathsf{Reduction}_{2,(x,y)\mapsto\mathsf{max}(|x|,|y|)}\circ\mathsf{Pointwise}_{2\times 2,(x,y)\mapsto x-y}\right)\right)$ 

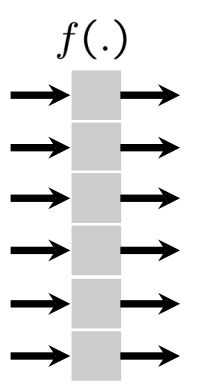

# **Breaking Down Operators into Expressions**

**Application specific: Safety Distance as Rewrite Rule**

SafeDist<sub>V,A,b, $\varepsilon$ </sub>(.,.,)  $\rightarrow (P[x,(a_0,a_1,a_2)](.) < d_{\infty}^2(.,.))(.,.,.)$ 

with  $a_0 = \frac{1}{2b}$ ,  $a_1 = \frac{V}{b} + \varepsilon \left(\frac{A}{b} + 1\right)$ ,  $a_2 = \left(\frac{A}{b} + 1\right) \left(\frac{A}{2}\varepsilon^2 + \varepsilon V\right)$ 

*Problem specification: hand-developed or automatically produced*

### **One-time effort: mathematical library**

 $d_{\infty}^n(\ldots) \to \|\ldotp\|_{\infty}^n \circ (-)_n$  $(\diamond)_n \to \text{Pointwise}_{n \times n, (a,b) \mapsto a \diamond b}, \quad \diamond \in \{+, -, \land, \lor, \dots\}$  $\|\cdot\|_{\infty}^n \to \text{Reduction}_{n,(a,b)\mapsto \text{max}(|a|,|b|)}$  $<\ldots>_{n}\rightarrow$  Reduction $_{n,(a,b)\mapsto a+b}$   $\circ$  Pointwise $_{n\times n,(a,b)\mapsto ab}$  $P[x,(a_0,\ldots,a_n)] \to *(a_0,\ldots,a_n),*$ .  $> o(x^i)_n$  $f(x^i)_n \to \text{Induction}_{n,(a,b) \mapsto ab,1}$ 

### *Library of well-known identities expressed in OL*

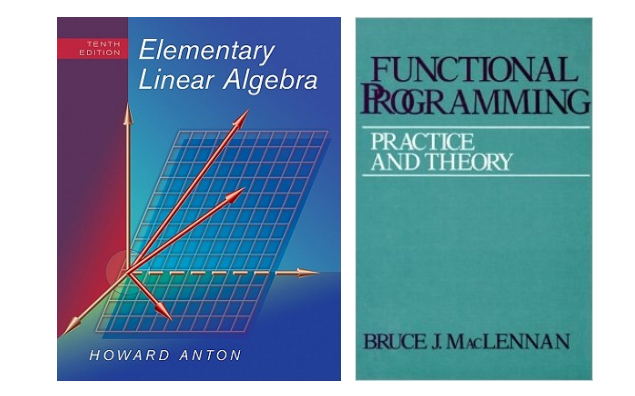

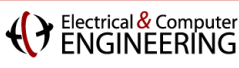

 $assign(inth(y, i1),$  $f(\text{nth}(X, i1))$ 

### **Loop and Code Level Rule System**

 $(e_1^6)$  (.)

### **Mathematical Loop Abstraction Translation and Optimization**<br> **Expanding and embedding operator: gather and scatter 100 1100 Researce Apsic OL into**  $\Sigma$ **-OL and a**

```
(e_i^n)^\top (.) : \mathbb{R}^n \to \mathbb{R}^1(x_i)_{i=0,\ldots,n-1} \mapsto x_ie_i^n(.) : \mathbb{R}^1 \to \mathbb{R}^n(x) \mapsto (0, \ldots, 0, \underbrace{x}_{\text{th}}, 0, \ldots, 0)
```
**E** Iterative operations: loop

```
\bigcup_{i=0}^{n-1}:(D\to R)^n\to (D\to R)A_i \mapsto (x \mapsto A_0(x) \sqcup \cdots \sqcup A_{n-1}(x))
```
with  $\sqcup \in \{\Sigma, \vee, \wedge, \Pi, \min, \max, \dots\}$ 

Atomic operators: nonlinear scalar functions

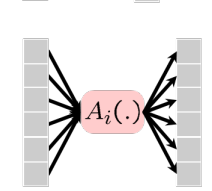

 $f(.)$ 

- 
- **Translating Basic OL into**  $\Sigma$ **-OL** Pointwise $_{n,f_i}\rightarrow \sum^{n-1}\left(\mathbf{e}_i^n\circ\mathsf{Atomic}_{f_i}\circ(\mathbf{e}_i^n)^\top\right)$ Reduction $_{n,(a,b)\mapsto a+b}\to \sum^{n-1}{(\mathsf{e}_i^n)}^\top$

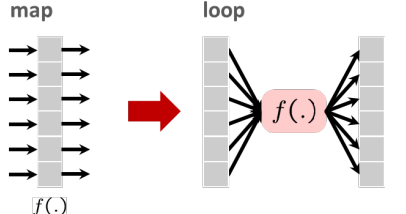

- **Optimizing Basic OL/** $\Sigma$ **-OL** 
	- Pointwise $_{n,f_i}$  o Pointwise $_{n,g_i}$   $\rightarrow$  Pointwise $_{n,f_i\circ q_i}$

Pointwise ${}_{n,f_i} \circ e_n^j \to e_n^j \circ$  Pointwise ${}_{1,f_i}$ 

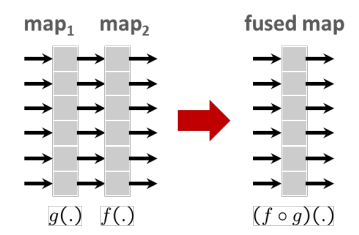

### **Rule Based Compiler**

#### **Compilation rules: recursive descent**

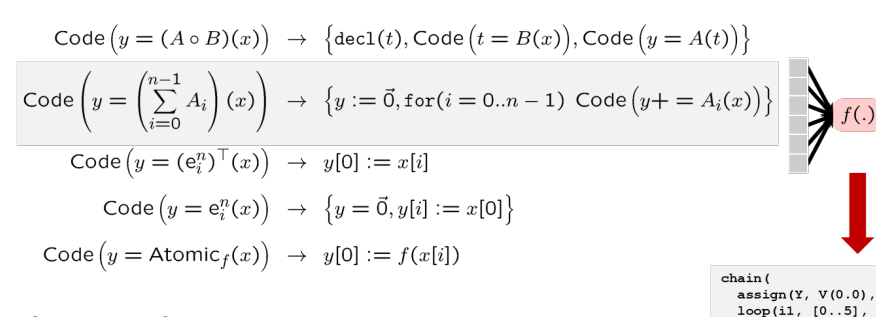

#### **Cleanup rules: term rewriting**

 $chain(a, chain(b))$  $\rightarrow$  chain([a, b]) decl(D, decl(E, c))  $\rightarrow$  decl([D, E], c)  $loop(i, decl(D, c)) \rightarrow decl(D, loop(i, c))$ chain(a, decl(D, b))  $\rightarrow$  decl(D, chain([a, b]))

#### **Abstract CodeCode objects**

 $(x) \mapsto (f(x))$ 

- Values and types
- Arithmetic operations

Atomic<sub>f</sub>:  $\mathbb{R}^1 \to \mathbb{R}^1$ 

- **Logic operations**
- Constants, arrays and scalar variables
- Assignments and control flow

#### **Properties: at the same time**

- Program = (abstract syntax) tree
- Represents program in restricted C
- OL operator over real numbers and machine numbers (floating-point)
- Pure functional interpretation
- Represents lambda expression

i3 := var("i3", TInt), i5 := var("i5", TInt),

# Dynamic Window Monitor

 $w2 := var("w2", TBO1), w1 := var(x("w1", T Real(64)),$ <br>  $s8 := var("s8", T\_Real(64)), s7 := var("s7", T\_Real(64)),$ <br>  $s6 := var("s6", T\_Real(64)), s5 := var("s5", T\_Real(64)),$  $s4 := var("s4", TReal(64)), s1 := var("s1", TReal(64)),$ q4 := var("q4", T\_Real(64)), q3 := var("q3", T\_Real(64)),<br>D := var("D", TPtr(T\_Real(64)), q3 := var("q3", T\_Real(64)),  $X := \text{var}("X", \text{ TPLr}(T \text{ Real}(64)) \text{.aligned}([16, 0]))$ func(TInt, "dwmonitor", [ X, D ],<br>decl([q3, q4, s1, s4, s5, s6, s7, s8, w1, w2],

 $chain($  $assign(s5, V(0.0))$ ,  $assign(s8, nth(X, V(0)))$ ,  $assign(s7, V(1.0)),$  $loop(i5, [0..2],$  $chain($  $assign(s4, mul(s7, nth(D, i5)))$ ,  $assign(s5, add(s5, s4))$ ,  $assign(s7, mul(s7, s8))$  $assign(s1, V(0.0))$ ,  $loop(i3, [0..1],$  $chain($ assign(q3, nth(X, add(i3, V(1)))),<br>assign(q4, nth(X, add(V(3), i3))),  $assign(w1, sub(q3, q4)),$  $\text{assign}(66, \text{ cond}(geq(w1, V(0)), w1, neg(w1))),$  $assign(s1, cond(geq(s1, s6), sl, s6))$  $assign(w2, geg(s1, s5))$ , creturn (w2)

# **Putting it Together: One Big Rule System**

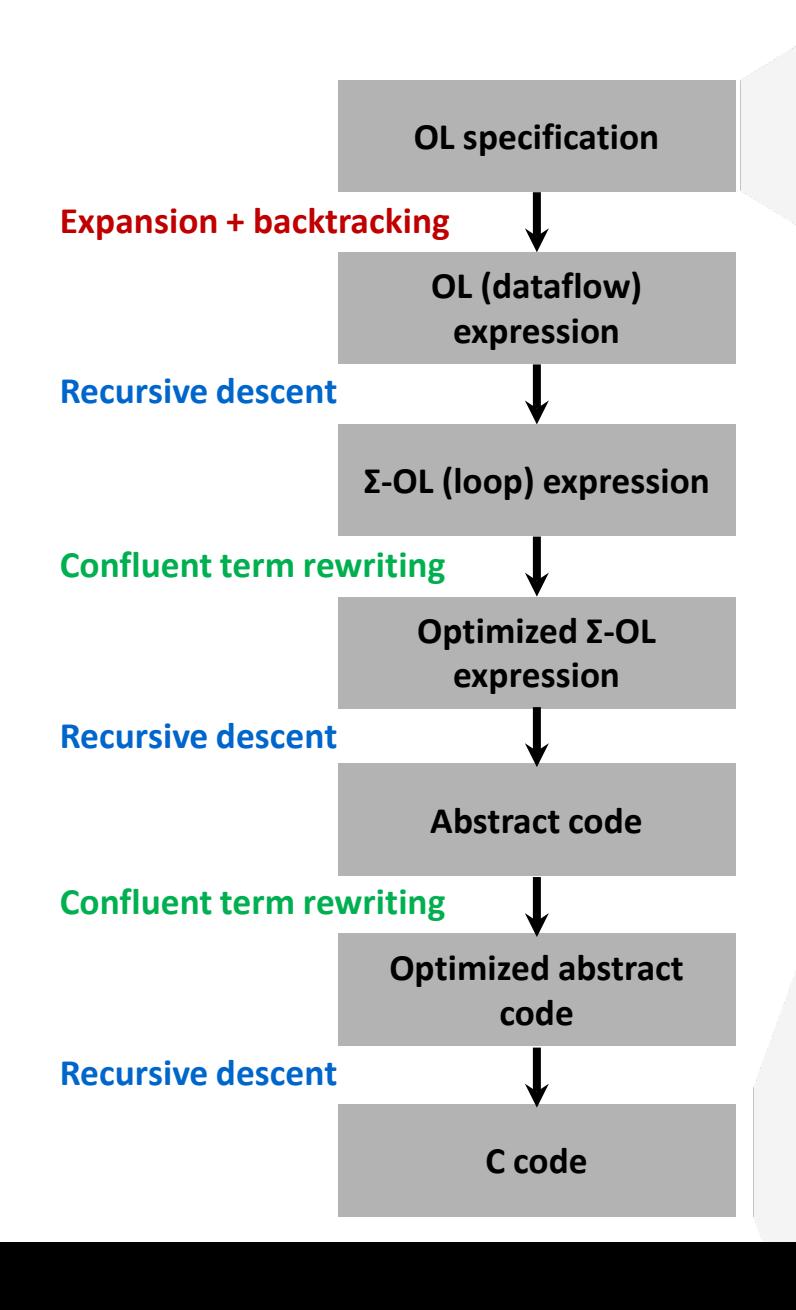

**Mathematical specification**

SafeDist<sub>V,A,b, $\varepsilon$ </sub>(.,.,)  $\rightarrow$   $(P[x,(a_0,a_1,a_2)](.) < d_{\infty}^2(.,.))(.,.,.)$ 

with  $a_0 = \frac{1}{2b}$ ,  $a_1 = \frac{V}{b} + \varepsilon \left(\frac{A}{b} + 1\right)$ ,  $a_2 = \left(\frac{A}{b} + 1\right) \left(\frac{A}{2}\varepsilon^2 + \varepsilon V\right)$ 

#### **Final code** int dwmonitor(float  $*X$ , double  $*D$ ) { m128d u1, u2, u3, u4, u5, u6, u7, u8, x1, x10, x13, x14, x17  $int w1$ : unsigned  $x = mm$  getcsr(); mm setcsr( $x$ m & 0xffff0000 | 0x0000dfc0);  $\overline{u}5 \equiv$  mm set1 pd(0.0);  $u2 = \overline{mm}$  cvtps pd( mm addsub ps( mm set1 ps(FLT MIN), mm set1  $u1 = \overline{mm}$  set  $p\overline{d}(1.\overline{0}, -1.0))$ ; for (int i5 = 0; i5  $\le$  2; i5++) {  $x6 = \text{mm}$  addsub pd ( $\text{mm}$  set1 pd ((DBL MIN + DBL MIN)),  $\text{mm}$  lo  $x1 = \overline{\text{mm}}$  addsub\_pd(\_mm\_set1\_pd(0.0), u1);  $x2 = \overline{mm \text{ mul }pd(x1, x6)}$  $x3 = \text{mm}$  mulpd( $\text{mm}$  shuffle  $pd(x1, x1, \text{mm}$  shuffle2(0, 1)),  $x4 = \text{mm}$  sub pd( $\text{mm}$  set1 pd(0.0),  $\text{mm}$  min pd(x3, x2));  $u3 = \overline{\text{mm}}$  add pd ( $\overline{\text{mm}}$  max pd ( $\overline{\text{mm}}$  shuffle pd ( $x4$ ,  $x4$ ,  $\overline{\text{mm}}$  SHUFF

**( )** Electrical & Computer

### **Final Synthesized C Code**

**}**

```
int dwmonitor(float *X, double *D) {
      __m128d u1, u2, u3, u4, u5, u6, u7, u8 , x1, x10, x13, x14, x17, x18, x19, x2, x3, x4, x6, x7, x8, x9;
    int w1;
    unsigned _xm = _mm_getcsr();
    _mm_setcsr(_xm & 0xffff0000 | 0x0000dfc0);
    u5 = _mm_set1_pd(0.0);
    u2 = mm cvtps pd(mm addsub ps(mm set1 ps(FLT MIN), mm set1 ps(X[0])));
    u1 = mm set pd(1.0, (-1.0));
    for(int i5 = 0; i5 <= 2; i5++) {
         x6 = mm addsub pd(\text{mm} set1 pd((DBL MIN + DBL MIN)), \text{mm} loaddup pd(\&(D[i5])));
        x1 = mm addsub pd(mm set1 pd(0.0), u1);
        x2 = mm mul pd(x1, x6);x3 = mm mul pd( mm shuffle pd(x1, x1, MM SHUFFLE2(0, 1)), x6;
         x4 = _mm_sub_pd(_mm_set1_pd(0.0), _mm_min_pd(x3, x2));
         \mathcal{L}_{\mathcal{A}} = \mathcal{L}_{\mathcal{A}} + \mathcal{L}_{\mathcal{A}} x4, \mathcal{L}_{\mathcal{A}} x \mathcal{L}_{\mathcal{A}} x \mathcal{L}_{\mathcal{A}}\mathcal{S}ale\nuistV_{A}A,b,\varepsilon =\mathcal{L} = \mathcal{L} = \mathcal{L} = \mathcal{L} = \mathcal{L} = \mathcal{L} = \mathcal{L}\mathcal{S}(\mathcal{S}(x,y) \mapsto x+y)\mathbf{X} = \mathbf{X} \mathbf{X} and \mathbf{X} = \mathbf{X} \mathbf{X} and \mathbf{X} = \mathbf{X} \mathbf{X}\mathbf{X} \left(\mathsf{Reduction}_{2,(x,y)\mapsto\mathsf{max}(|x|,|y|)} \circ \mathsf{Pointwise}_{2\times 2,(x,y)\mapsto x-y}\right)\right)}
    u6 <mark>=</mark> _mm_set1_pd(0.0);
    f or i is interesting to the interest of \mathbf{z}u8 = \text{mm\_cvtps\_pd(\text{mm\_addsub\_ps(\text{mm\_set1\_ps(FLT\_MIN})}, \text{mm\_set1\_ps(X[(i3 + 1)])))};u7 = mm cvtps pd(mm addsub ps(mm set1 ps(FLT MIN), mm set1 ps(X[(3 + i3)])));
        x14 = mm add pd(u8, mm shuffle pd(u7, u7, MM SHUFFLE2(0, 1)));
        x13 = mm shuffle pd(x14, x14, MM SHUFFLE2(0, 1));
        u4 = mm shuffle pd(mm min pd(x14, x13), mm max pd(x14, x13), MM SHUFFLE2(1, 0));
         u6 = mm shuffle pd(mm min pd(u6, u4), mm max pd(u6, u4), MM SHUFFLE2(1, 0));
    }
    x17 = mm addsub pd(mm set1 pd(0.0), u6);
    x18 = mm addsub pd(mm set1 pd(0.0), u5);
    x19 = mm cmpge pd(x17, mm shuffle pd(x18, x18, MM SHUFFLE2(0, 1)));
    w1 = ( mm testc si128( mm castpd si128(x19), mm set epi32(0xffffffff, 0xfffffffff, 0xfffffffff)) –
          (_mm_testnzc_si128(_mm_castpd_si128(x19), _mm_set_epi32(0xffffffff, 0xffffffff, 0xffffffff, 0xffffffff))));
      __asm nop;
    if (_mm_getcsr() & 0x0d) {
         _mm_setcsr(_xm);
        return -1;
    }
     _mm_setcsr(_xm);
    return w1;
```
### (> Electrical & Computer

## **Inspiration: Symbolic Integration**

- **Rule based AI system basic functions, substitution**
- **May not succeed not all expressions can be symbolically integrated**
- **Example 2 Historal Property EXECUTE:**

**define new functions as integrals Γ(.), distributions, Lebesgue integral**

**Semantics preserving rule chain = formal proof**

### **Automation**

**Mathematica, Maple**

#### **Table of Integrals**

#### **BASIC FORMS**

- (1)  $\int x^n dx = \frac{1}{n+1}x^{n+1}$
- (2)  $\int \frac{1}{x} dx = \ln x$
- (3)  $\int u dv = uv \int v du$
- (4)  $\int u(x)v'(x)dx = u(x)v(x) \int v(x)u'(x)dx$

#### **RATIONAL FUNCTIONS**

- (5)  $\int \frac{1}{ax+b} dx = \frac{1}{a} \ln(ax+b)$
- (6)  $\int \frac{1}{(x+a)^2} dx = \frac{-1}{x+a}$
- (7)  $\int (x+a)^n dx = (x+a)^n \left( \frac{a}{1+n} + \frac{x}{1+n} \right)$ ,  $n \neq -1$
- (8)  $\int x(x+a)^n dx = \frac{(x+a)^{1+n}(nx+x-a)}{(n+2)(n+1)}$

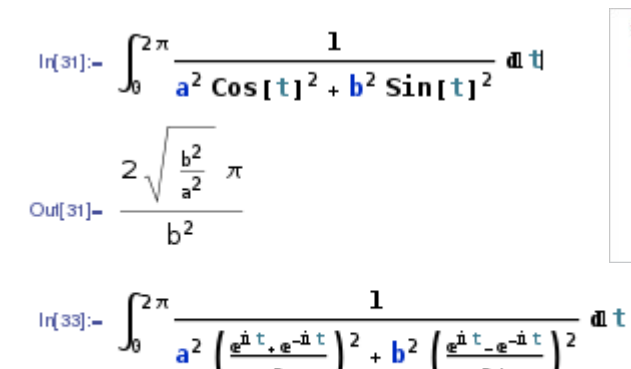

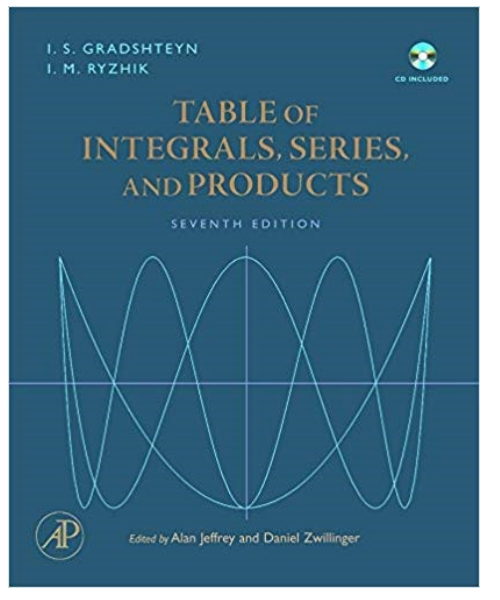

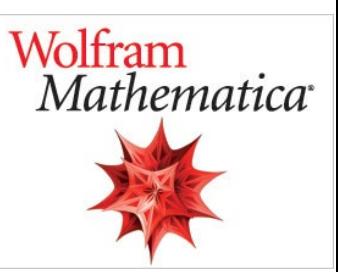

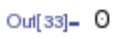

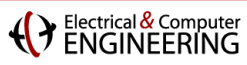

# **Outline**

- $\blacksquare$  Introduction
- **Specifying computation**
- **Achieving Performance Portability**
- **FFTX: A Library Frontend for SPIRAL**
- **E** Summary

F. Franchetti, T. M. Low, D. T. Popovici, R. M. Veras, D. G. Spampinato, J. R. Johnson, M. Püschel, J. C. Hoe, J. M. F. Moura: **[SPIRAL: Extreme Performance Portability,](http://users.ece.cmu.edu/%7Efranzf/papers/08510983_Spiral_IEEE_Final.pdf) Proceedings of the IEEE, Vol. 106, No. 11, 2018.**  Special Issue on *[From High Level Specification to High Performance Code](http://proceedingsoftheieee.ieee.org/upcoming-issues/from-high-level-specification-to-high-performance-code/)*

Electrical & Computer

# **Today's Computing Landscape**

**1 Gflop/s = one billion floating-point operations (additions or multiplications) per second**

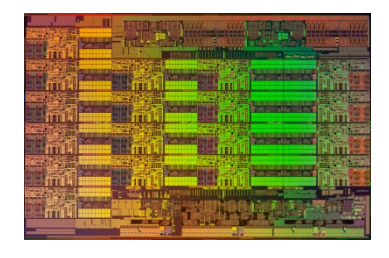

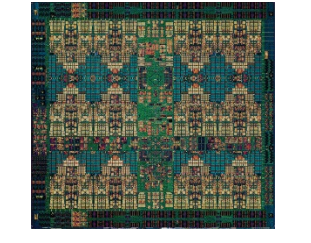

**Intel Xeon 8180M**  *2.25 Tflop/s, 205 W* 28 cores, 2.5—3.8 GHz 2-way—16-way AVX-512

**IBM POWER9** *768 Gflop/s, 300 W* 24 cores, 4 GHz 4-way VSX-3

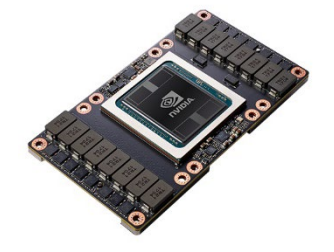

**Nvidia Tesla V100** *7.8 Tflop/s, 300 W* 5120 cores, 1.2 GHz 32-way SIMT

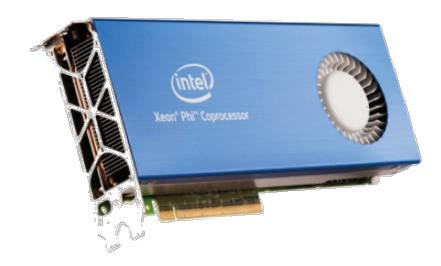

**Intel Xeon Phi 7290F** *1.7 Tflop/s, 260 W* 72 cores, 1.5 GHz 8-way/16-way LRBni

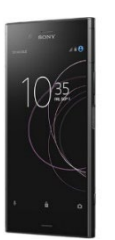

**Snapdragon 835** *15 Gflop/s, 2 W* 8 cores, 2.3 GHz A540 GPU, 682 DSP, NEON

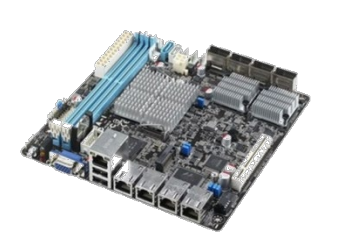

**Intel Atom C3858** *32 Gflop/s, 25 W* 16 cores, 2.0 GHz 2-way/4-way SSSE3

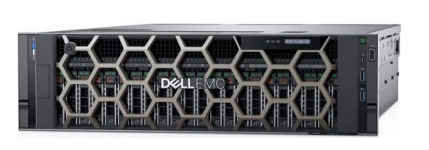

**Dell PowerEdge R940** *3.2 Tflop/s, 6 TB, 850 W* 4x 24 cores, 2.1 GHz 4-way/8-way AVX

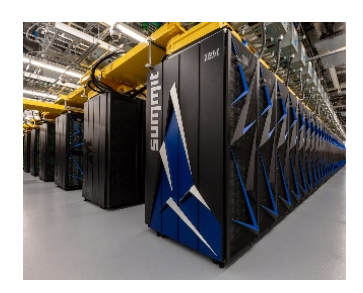

**Summit** *187.7 Pflop/s, 13 MW* 9,216 x 22 cores POWER9 + 27,648 V100 GPUs

# **Platform-Aware Formal Program Synthesis**

**Model: common abstraction = spaces of matching formulas**

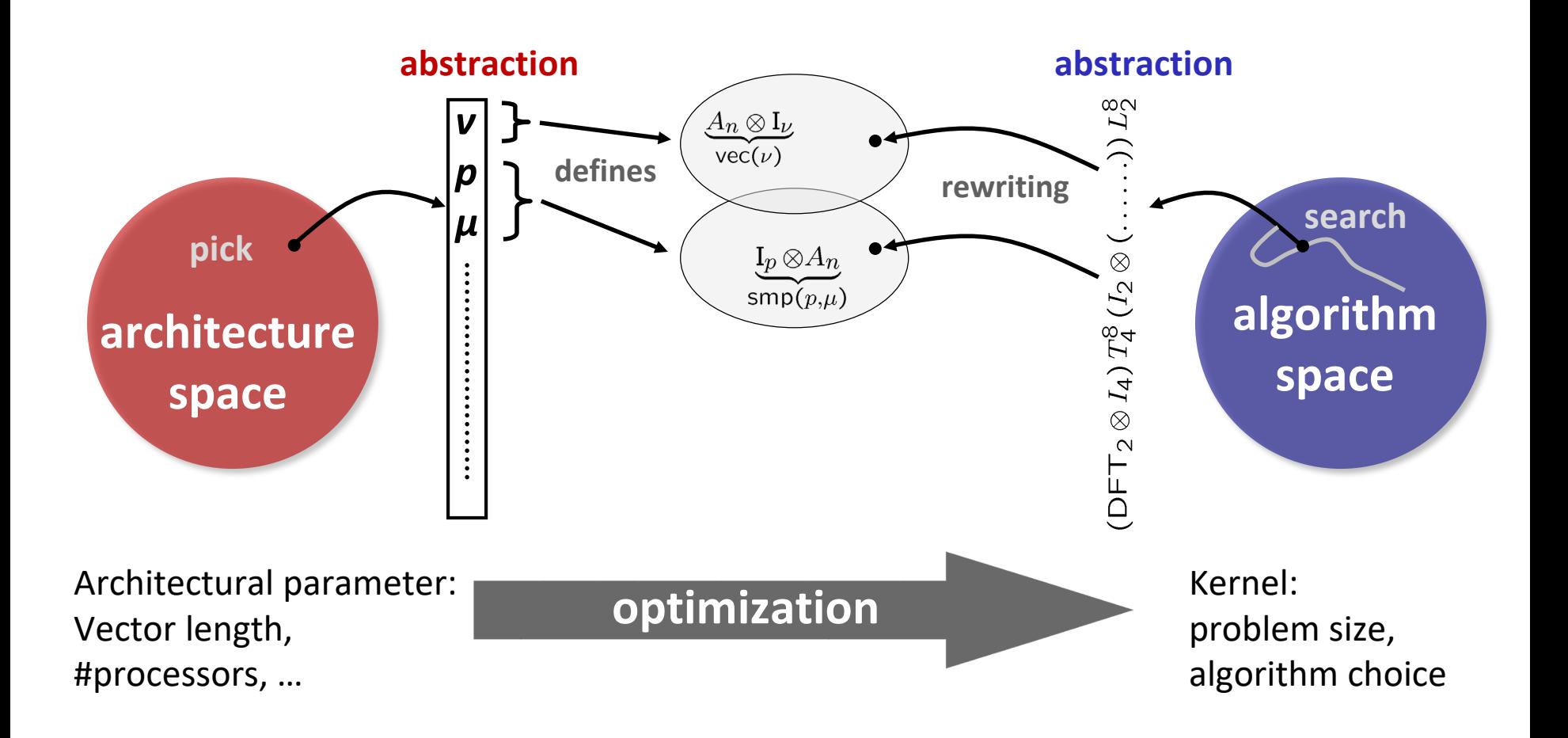

### (Ventrical & Computer)

### **Some Application Domains in OL**

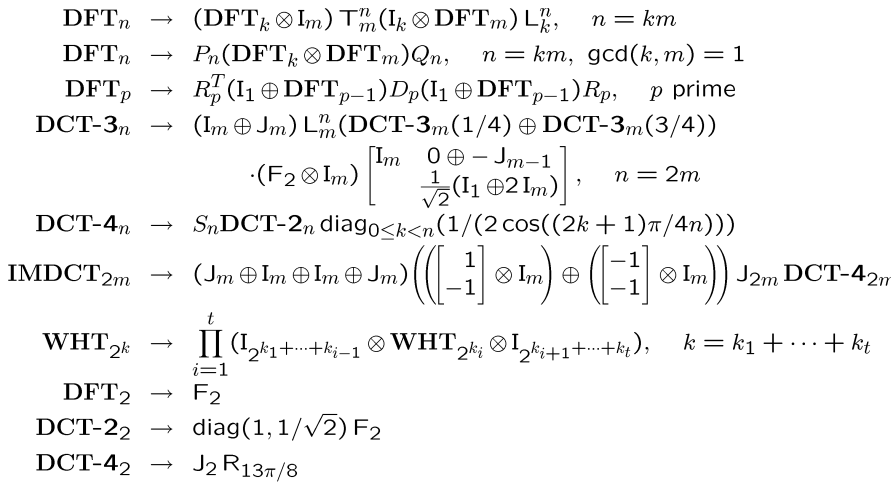

### **Linear Transforms Software Defined Radio**

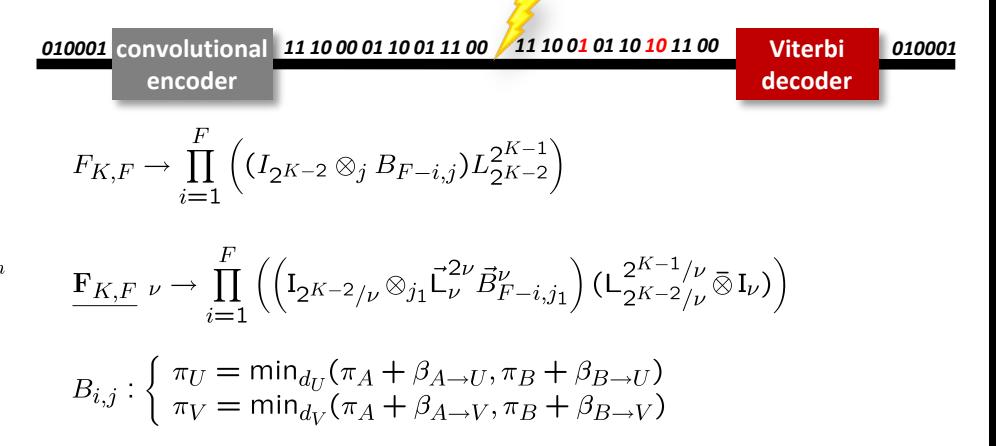

### **PDEs/HPC Simulations**

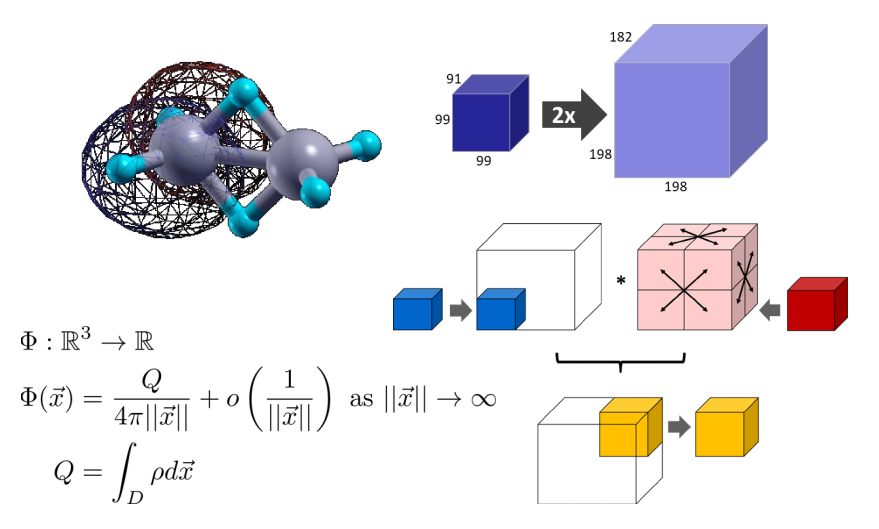

### **Synthetic Aperture Radar (SAR)**

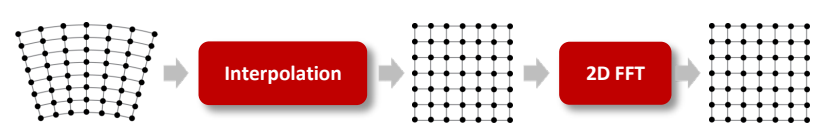

 $\mathsf{SAR}_{k\times m\rightarrow n\times n}$   $\rightarrow$  DFT $_{n\times n}$  o Interp $_{k\times m\rightarrow n\times n}$  $\text{DFT}_{n\times n} \rightarrow (\text{DFT}_n \otimes I_n) \circ (I_n \otimes \text{DFT}_n)$ Interp $_{k\times m\rightarrow n\times n}$   $\rightarrow$  (Interp $_{k\rightarrow n}\otimes_{i}I_{n}$ )  $\circ$  (I<sub>k</sub>  $\otimes_{i}$  Interp $_{m\rightarrow n}$ ) Interp $\lim_{r\to s} \rightarrow \left(\bigoplus_{k=1}^{n-2} \text{InterpSeg}_k\right) \oplus \text{InterpSegPruned}_{k,\ell}$ InterpSeg<sub>k</sub>  $\rightarrow$   $G_f^{u \cdot n \rightarrow k}$  o iPrunedDFT<sub>n $\rightarrow u \cdot n$ </sub> o  $\left(\frac{1}{n}\right)$  o DFT<sub>n</sub>

Electrical & Compute

# **Formal Approach for all Types of Parallelism**

- **Multithreading (Multicore)**
- **Vector SIMD (SSE, VMX/Altivec,…)**
- **Message Passing (Clusters, MPP)**
- **Streaming/multibuffering (Cell)**
- **Graphics Processors (GPUs)**
- **Gate-level parallelism (FPGA)**
- **HW/SW partitioning (CPU + FPGA)**

 $\mathrm{I}_p\otimes_{\parallel} A_{\mu n},\quad \, \mathrm{L}_m^{mn}\bar{\otimes}\,\mathrm{I}_\mu$  $A\widehat{\otimes} I_{\nu}$   $\underbrace{L_2^{2\nu}}_{i\infty}$ ,  $\underbrace{L_{\nu}^{2\nu}}_{i\infty}$ ,  $\underbrace{L_{\nu}^{\nu^2}}_{i\infty}$  $\mathrm{I}_p\otimes_{\parallel} A_n, \quad \underbrace{\mathrm{L}_p^{p^2}\bar{\otimes}\,\mathrm{I}_{n/p^2}}_{\text{all-to-all}}$  $\mathrm{I}_n\otimes_{\mathrm{2}}\!A_{\mu n},\quad \mathrm{L}_m^{mn}\bar{\otimes}\mathrm{I}_\mu$  $n-1$  $\prod A_i$ ,  $A_n \hat{\otimes} I_w$ ,  $P_n \otimes Q_w$  $i=0$  $n-1$ <sup>ir</sup>  $\prod_{i=0}^{n-1} A$ ,  $I_s \tilde{\otimes} A$ ,  $L_n^m$  $A_1, A_2, A_3,$  $A_4$ fpga

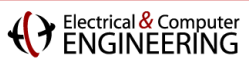

## **Modeling Hardware: Base Cases**

### **Hardware abstraction: shared cache with cache lines**

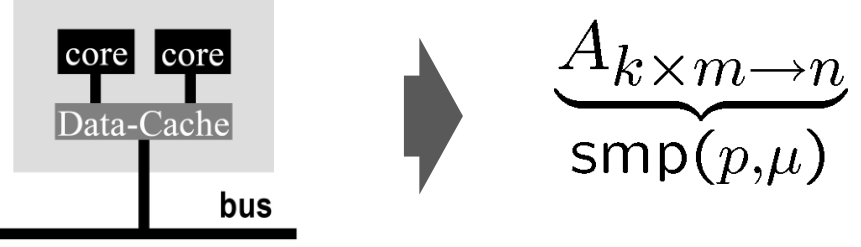

**Tensor product: embarrassingly parallel operator** 

$$
y=\Big(\operatorname{I}_p\otimes A\Big)(x)
$$

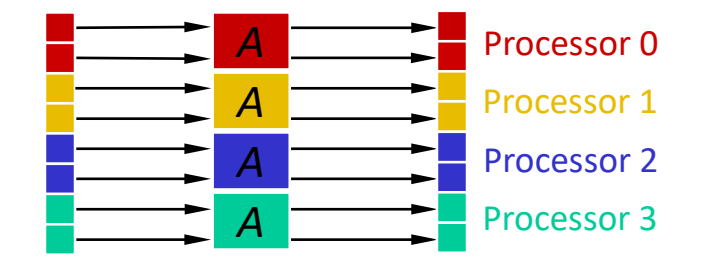

 $x \qquad y$ **Permutation: problematic; may produce false sharing** 

$$
y = \mathbf{L}_4^8(x)
$$

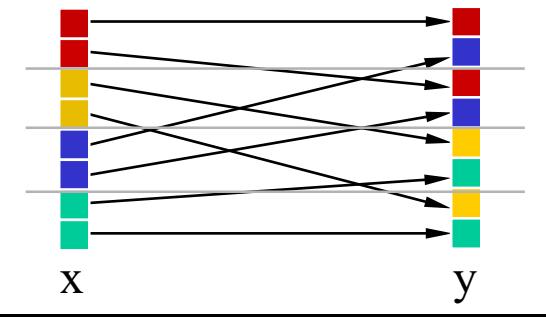

# Example Program Transformation Rule Set

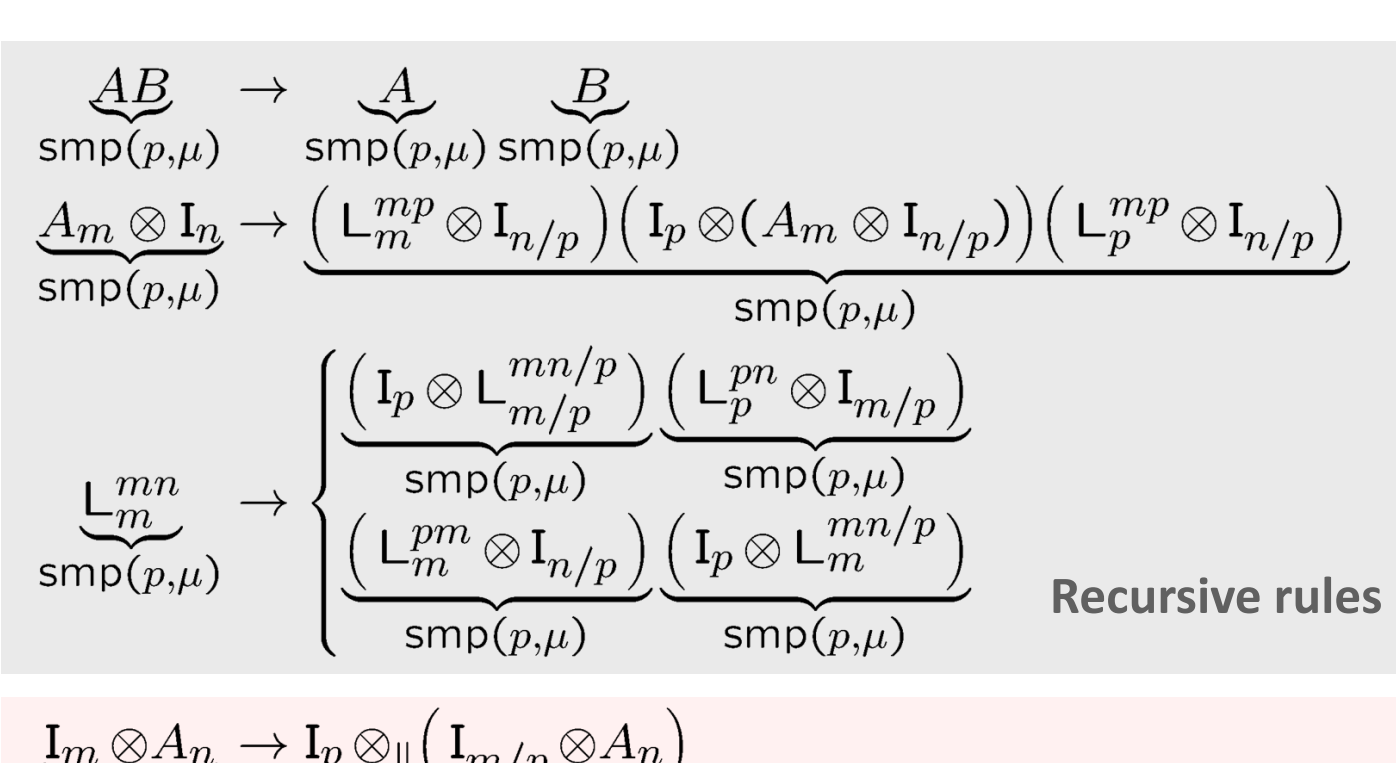

$$
\underbrace{I_m \otimes A_n}_{\text{simp}(p,\mu)} \to I_p \otimes_{\parallel} (\big( I_{m/p} \otimes A_n) \n\underbrace{(P \otimes I_n)}_{\text{simp}(p,\mu)} \to \big(P \otimes I_{n/\mu}\big) \overline{\otimes} I_{\mu}
$$
\nBase case rules

# **Autotuning in Constraint Solution Space**

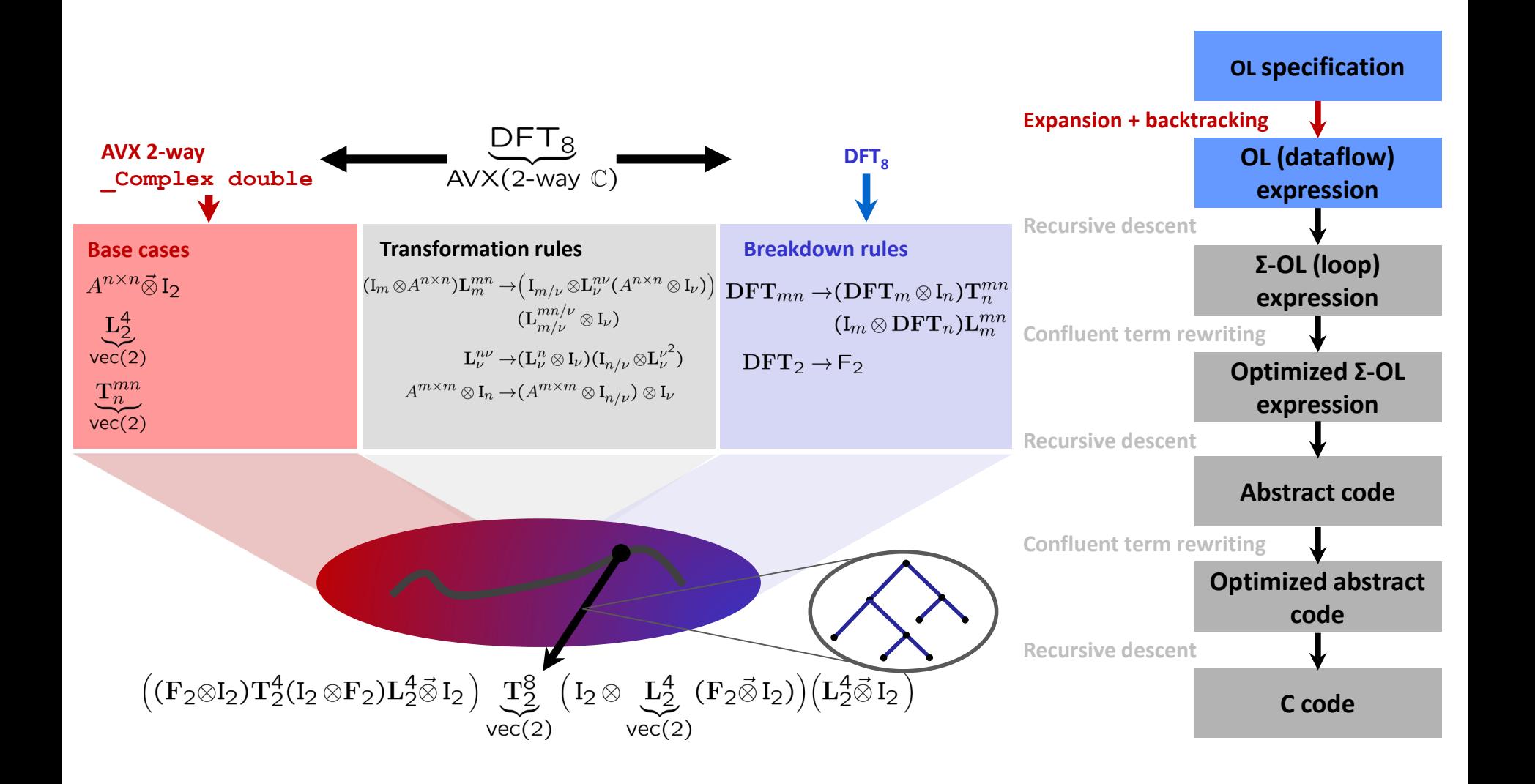

Electrical & Computer

# **Translating an OL Expression Into Code**

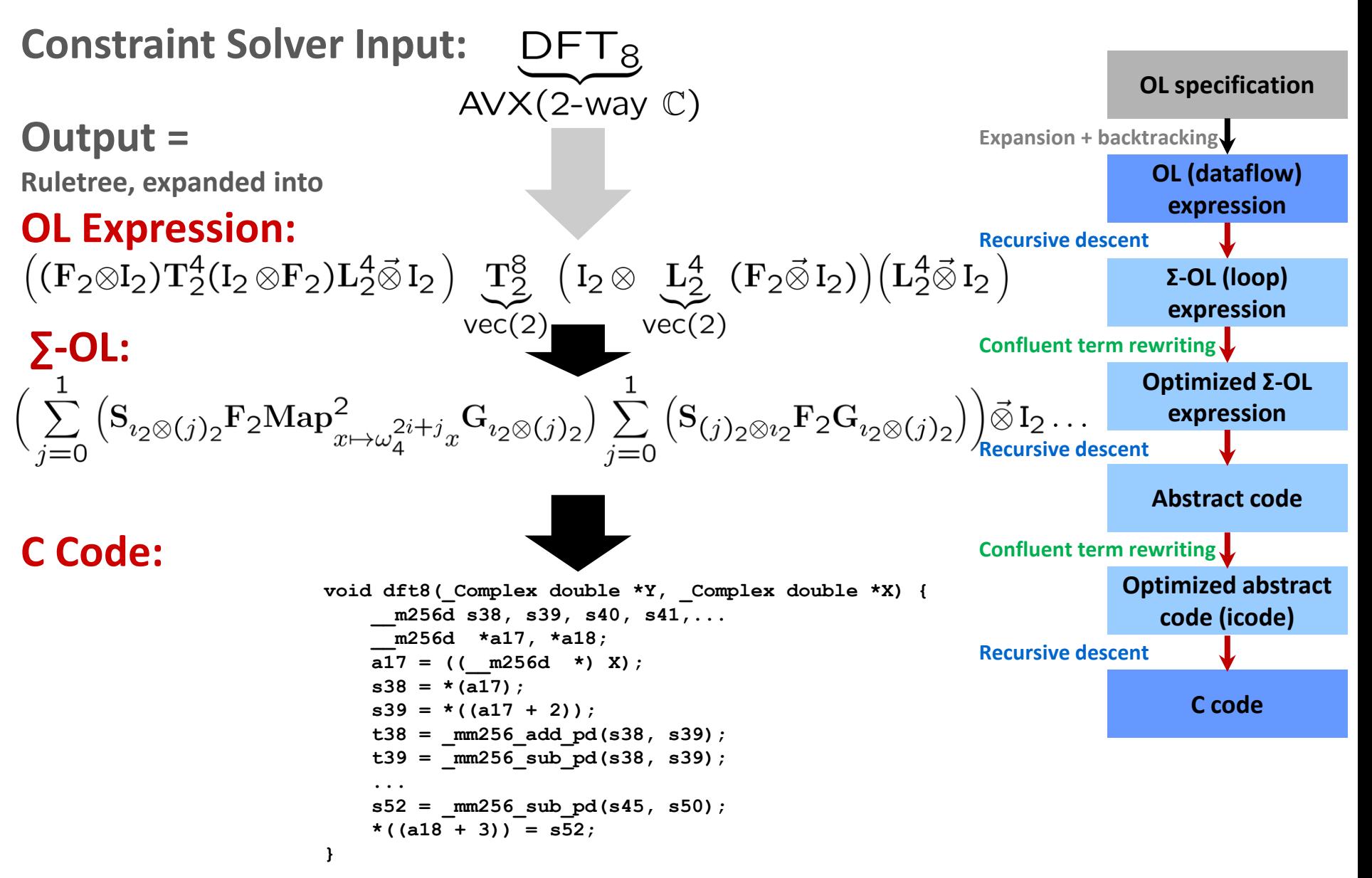

# **Symbolic Verification for Linear Operators**

 **Linear operator = matrix-vector product Algorithm = matrix factorization**

$$
\begin{bmatrix} 1 & 1 & 1 & 1 \ 1 & j & -1 & -j \ 1 & -1 & 1 & -1 \ 1 & -j & -1 & j \end{bmatrix} = \begin{bmatrix} 1 & \cdots & 1 & \cdots \\ \vdots & 1 & \cdots & 1 \\ 1 & \cdots & -1 & \cdots \end{bmatrix} \begin{bmatrix} 1 & 1 & \cdots \\ \vdots & 1 & \cdots \\ \vdots & \vdots & \vdots \\ \vdots & \vdots & \vdots \end{bmatrix} \begin{bmatrix} 1 & 1 & \cdots \\ \vdots & \vdots & \vdots \\ \vdots & \vdots & \vdots \end{bmatrix} \begin{bmatrix} 1 & \cdots & 1 \\ \vdots & \vdots & \vdots \\ \vdots & \vdots & \vdots \end{bmatrix} = \begin{bmatrix} 1 & \cdots & 1 \\ \vdots & \vdots & \vdots \\ \vdots & \vdots & \vdots \end{bmatrix}
$$

 **Linear operator = matrix-vector product Program = matrix-vector product**

$$
\begin{bmatrix} 1 & 1 & 1 & 1 \ 1 & j & -1 & -j \ 1 & -1 & 1 & -1 \ 1 & -j & -1 & j \end{bmatrix} \cdot \begin{bmatrix} 0 \ 1 \ 0 \ 0 \end{bmatrix} = ? \text{ DFT4}([0, 1, 0, 0])
$$

*Symbolic evaluation and symbolic execution establishes correctness*

### Electrical & Computer EXASCALE<br>COMPUTING

# **Outline**

- $\blacksquare$  Introduction
- **Specifying computation**
- **Achieving Performance Portability**
- **FFTX: A Library Frontend for SPIRAL**
- **E** Summary

F. Franchetti, D. G. Spampinato, A. Kulkarni, D. T. Popovici, T. M. Low, M. Franusich, A. Canning, P. McCorquodale, B. Van Straalen, P. Colella: **FFTX and SpectralPack: A First Look**, Workshop on Parallel Fast Fourier Transforms (PFFT).

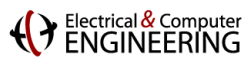

### **FFTX and SpectralPACK**

#### **Numerical Linear Algebra Spectral Algorithms**

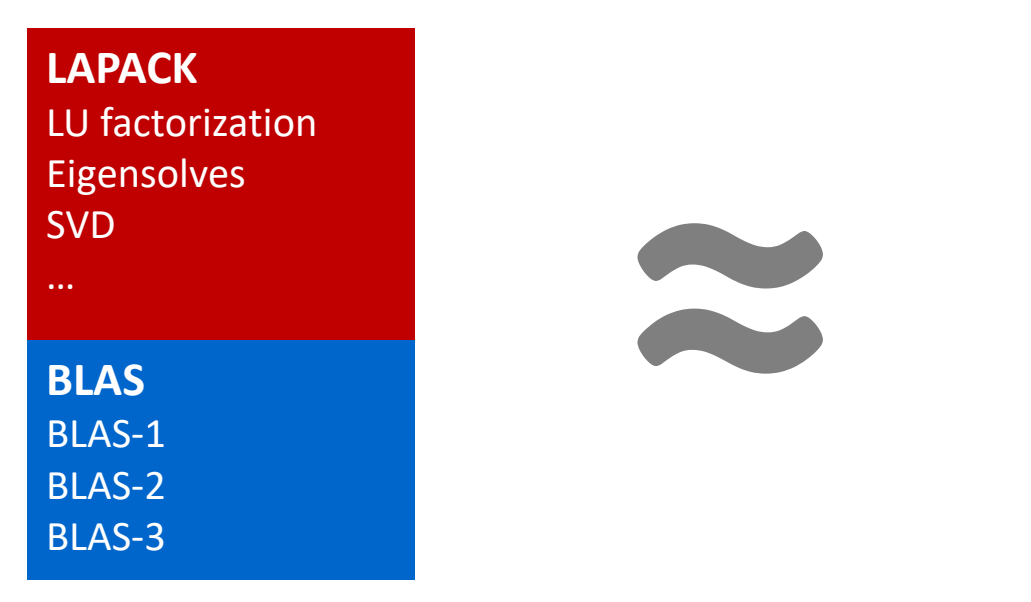

**SpectralPACK** Convolution Correlation Upsampling Poisson solver … **FFTX** DFT, RDFT 1D, 2D, 3D,… batch

### **Define the LAPACK equivalent for spectral algorithms**

**P** Define FFTX as the BLAS equivalent

provide user FFT functionality as well as algorithm building blocks

- **Define class of numerical algorithms to be supported by SpectralPACK** PDE solver classes (Green's function, sparse in normal/k space,…), signal processing,…
- **Library front-end, code generation and vendor library back-end** mirror concepts from FFTX layer

### *FFTX and SpectralPACK solve the "spectral motif" long term*

**(C)** Electrical & Compute

### **Example: Poisson's Equation in Free Space**

**Partial differential equation (PDE)**

- $\Delta(\Phi) = \rho$  $\rho:\mathbb{R}^3\to\mathbb{R}$
- $D = \text{supp}(\rho) \subset \mathbb{R}^3$

**Poisson's equation. Δ is the Laplace operator**

### **Approach: Green's function**

$$
\Phi(\vec{x})=\int_D G(\vec{x}-\vec{y})\rho(\vec{y})d\vec{y}\equiv (G*\rho)(\vec{x}),\quad G(\vec{x})=\frac{1}{4\pi||\vec{x}||_2}
$$

**Solution: φ(.) = convolution of RHS** *ρ***(.) with Green's function** *G***(.). Efficient through FFTs (frequency domain)**

 $Q = \int_{D} \rho d\vec{x}$ 

#### **Method of Local Corrections (MLC)**

$$
\tilde{G}_k = \frac{1}{4\pi||k - N\vec{u}||_2^2} \quad \text{if } k \neq N\vec{u}
$$

**Green's function kernel in frequency domain**

P. McCorquodale, P. Colella, G. T. Balls, and S. B. Baden: **A Local Corrections Algorithm for Solving Poisson's Equation in Three Dimensions.** Communications in Applied Mathematics and Computational Science Vol. 2, No. 1 (2007), pp. 57-81., 2007.

C. R. Anderson: **A method of local corrections for computing the velocity field due to a distribution of vortex blobs.** Journal of Computational Physics, vol. 62, no. 1, pp. 111–123, 1986.

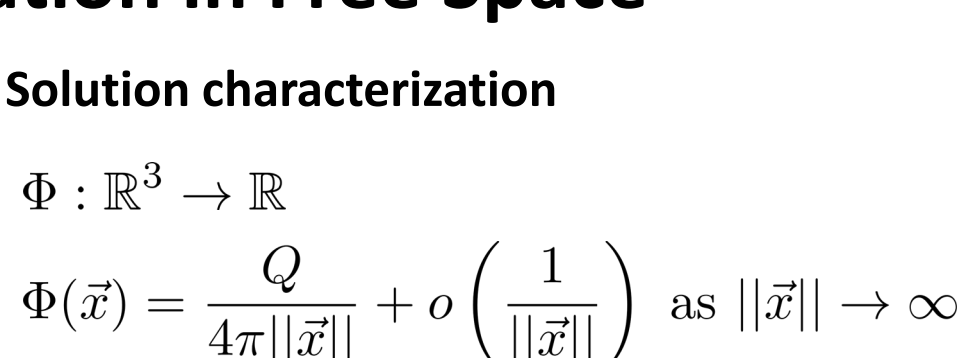

### Electrical & Computer

### **Algorithm: Hockney Free Space Convolution**

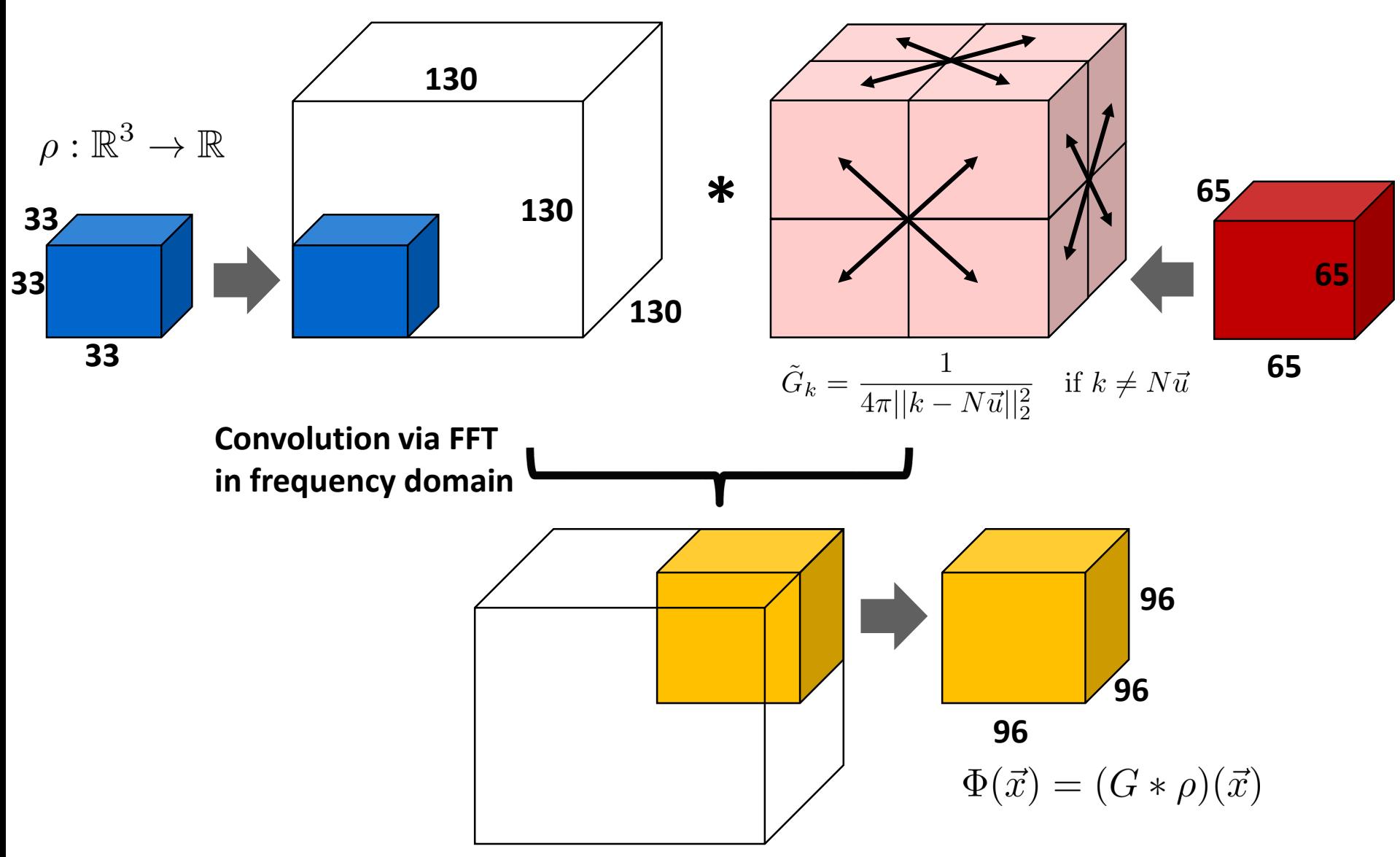

*Hockney: Convolution + problem specific zero padding and output subset*

# **FFTX C++ Code: Hockney Free Space Convolution**

**box\_t<3> inputBox(point\_t<3>({{0,0,0}}),point\_t<3>({32,32,32})); array\_t<3, double> rho(inputBox); // ... set input values.**

```
box_t<3> transformBox(point_t<3>({{0,0,0}}),point_t<3>({{129,129,129})));
box_t<3> outputBox(point_t<3>({33,33,33}),point_t<3>({129,129,129}));
```
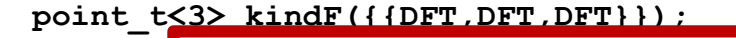

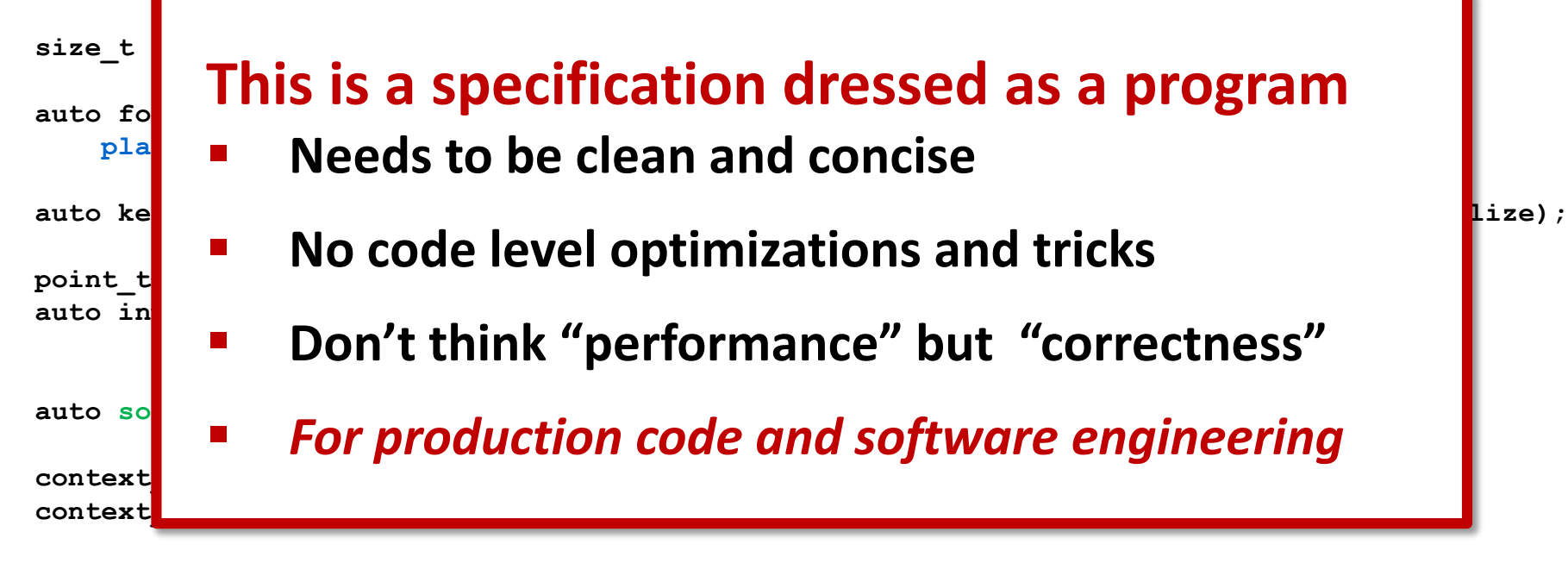

```
std::ofstream splFile("hockney.spl");
export_spl(context, solver, splFile, "hockney33_97_130");
splFile.close();
// Offline codegen.
auto fptr = import_spl<3, double, double>("hockney33_97_130");
array_t<3, double> Phi(inputBox);
fptr(&rho, &Phi, 1);
```
Electrical & Computer

### **FFTX Backend: SPIRAL**

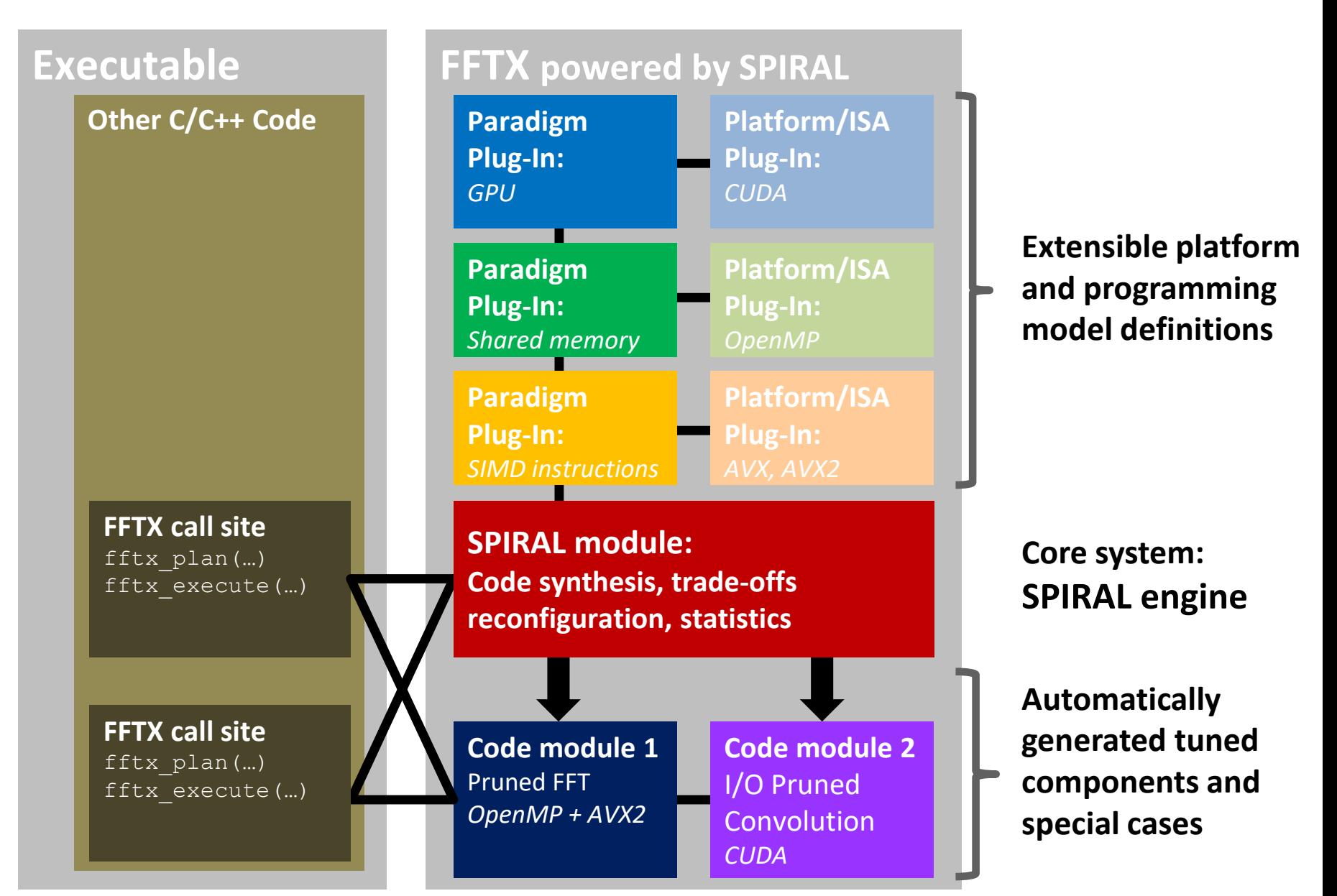

Electrical & Computer

### **C/C++ FFTX Program Trace**

```
fftx_session := [
 rec(op := "fftx_init", flags := IntHexString("8000000")),
 rec(op := "fftx create data real", rank := 1, dims := [ rec(n := 4, is := 1, os := 1)]ptr := IntHexString("000000D236DD2460")),
 ...
 rec(op := "fftx create zero temp real", rank := 1,dims := [ rec(n := 8, is := 1, os := 1) ], ptr := IntHexString("F00000D236DD2580")),
 rec(op := "fftx_plan_guru_copy_real", ptr := IntHexString("B00000D236DD2620"), rank := 1, 
   data_dimsx := [ rec(n := 4, iofs := 0, oofs := 0, dofs := 0, 
     \frac{1}{2} The whole convolution kernel is captured
     outprint interest intervention intervention \mathbf{A}rec(op = 00000 DAG with all dependencies
   rank := 1, dims := [ rec(n := 8, is := 1, os := 1) ], howmany_rank := 0, 
   Example 2 User-defined call-backs
   inp b b b deciment was interested
   {\tt flag}rec(op = Captures prunining, zero-padding and symmetries
   EXADER : Captures prunining, zero-padding and symmetries
   ds := 1) ], howmany_rank := 0, howmany_dimsx := [ rec(n := 1, iofs := 0, oofs := 0, 
   dofs := 0, is := 1, os := 1, ds := 1) ],
 Lifts sequence of C++ library calls to a specificationinp i
   dat<mark>i := International := International := International := International := International := International := In</mark>
   callback := [ 
     rec(op := "call", inp := IntHexString("A000000000000001"), 
       outp := IntHexString("A000000000000002"), data := IntHexString("A000000000000003")),
     rec(op := "FFTX_COMPLEX_VAR", var := IntHexString("000000D236A0FA30"), 
       re := 0.000000e+00, im := 0.000000e+00),
     rec(op := "FFTX_COMPLEX_MOV", target := IntHexString("000000D236A0FA30"), 
       source := IntHexString("A000000000000001")),
     rec(op := "FFTX_COMPLEX_MUL", target := IntHexString("000000D236A0FA30"), 
       source := IntHexString("A000000000000003")),
     ...
```
### **SPIRAL Script Captures Performance Engineering**

**# Pruned 3D Real Convolution Pattern Import(realdft); Import(filtering);**

**optimized** 

**# set up algorithms needed for multi-dimensional pruned real convolution**

#### **opts.breakdownRules.PRDFT := [ PRDFT1\_Base1, PRDFT1\_Base2, PRDFT1\_CT, PRECORNIZES DATTERD A Recognizes pattern and applies code generation**

- **IPPROPEDIATE Developed by perform P** Developed by performance engineer + application specialist
- **opts.breakdownRules.PRDFT3 := [ PRDFT3\_Base1, PRDFT3\_Base2, PRDFT3\_CT, PRDFT3\_OddToPRDFT1]; EXPARED TH2 Casts FFTX call sequence as SPIRAL non-terminal**
- **# specification parameters F** Does code generation and autotuning
- **# derived paramenters n** *clear separation of concerns frontend/backend*

```
sym := var.fresh_t("S", TArray(TReal, 2*n_freq));
t := IOPrunedRConv(N, sym, 1, [minout..N-1], 1, [0..maxin], true);
```

```
# generate code and autotune
rt := DP(t, opts)[1].ruletree;
c := CodeRuleTree(rt, opts);
```
**# problem definition**

```
# create files
PrintTo(name::".c", PrintCode(name, c, opts));
```
#### Electrical & Computer

### **Backend: SPIRAL Code Generation**

```
__global__ void ker_code0(int *D48, double *D49, double *D50, double *D51, int *D52, double *X) {
    __shared__ double T235[260];
  ...
  if (((threadIdx.x < 13))) {
      for(int i96 = 0; i96 <= 4; i96++) {
CUDA backend
          int a31, a32, a33, a34;
          a31 = (2*i96);
          a32 = (threadIdx.x + (13*a31));
          a33 = (threadIdx.x + (13*(aa31 + 5) * 10)));
          a34 = (4*i96);
          *((((T235 + 0) + a34) + (20*threadIdx.x))) = (*((T6 + a32)) + *((T6 + a33)));
          *(((1 + (T235 + 0) + a34) + (20*threadIdx.x))) = 0.0;
          *(((2 + (T235 + 0) + a34) + (20*threadIdx.x))) = (*((T6 + a32)) - *((T6 + a33)));
          *(((3 + (T235 + 0) + a34) + (20*threadIdx.x))) = 0.0;
      }
      double t261, t262, t263, t264, t265, t266, t267, t268;
      int a129;
      t263 = (*(( (T235+0)+12) + (20*threadIdx.x))) +*(( (T235+0)+8) + (20*threadIdx.x))));t264 = (*(( (T235+0)+12) + (20*threadIdx.x))) - *(( (T235+0)+8) + (20*threadIdx.x))));...
      *((3 + T5 + a129)) = ((0.58778525229247314*t268) - (0.95105651629515353*t266));
  }
    __syncwarp();
  if (((threadIdx.x < 1))) {
      double t305, t306, t307, t308, t309, t310, t311, t312, t313, t314, t315, t316;
      int a387;
      t305 = (*((T5 + 12)) + *((T5 + 144)));...
                                          FFTX/SPIRAL with 
                                                                            Early result:
                                                                            130 Gflop/s
                                                                            on par with cuFFT
```
### *3,000 lines of code, kernel fusion, cross call data layout transforms*

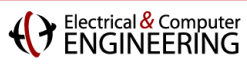

# **Outline**

- $I$  Introduction
- **Specifying computation**
- **Achieving Performance Portability**
- **FFTX: A Library Frontend for SPIRAL**
- **Summary**

Electrical & Computer

# **FFTX Extension For MASSIF/LANL**

### **Convolution with Rank-4 Tensor Challenge: Fitting Into GPU Memory**

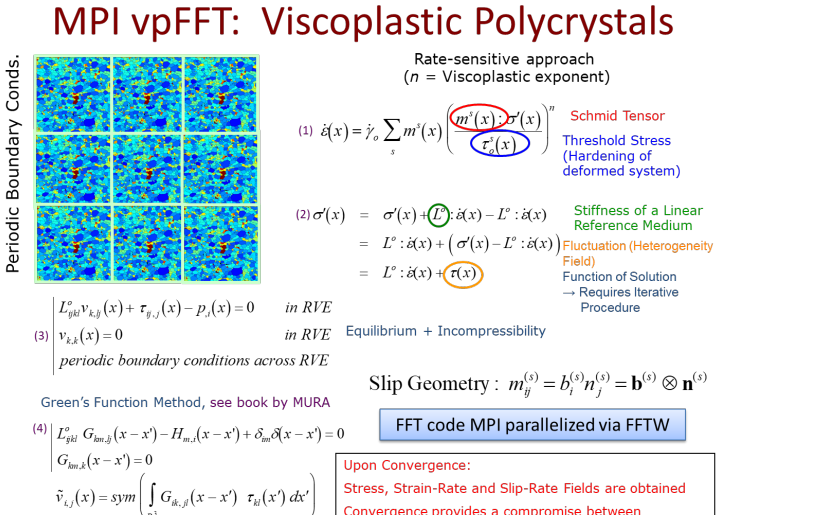

#### **R. Lebensohn (LANL), A.D. Rollett (CMU)**

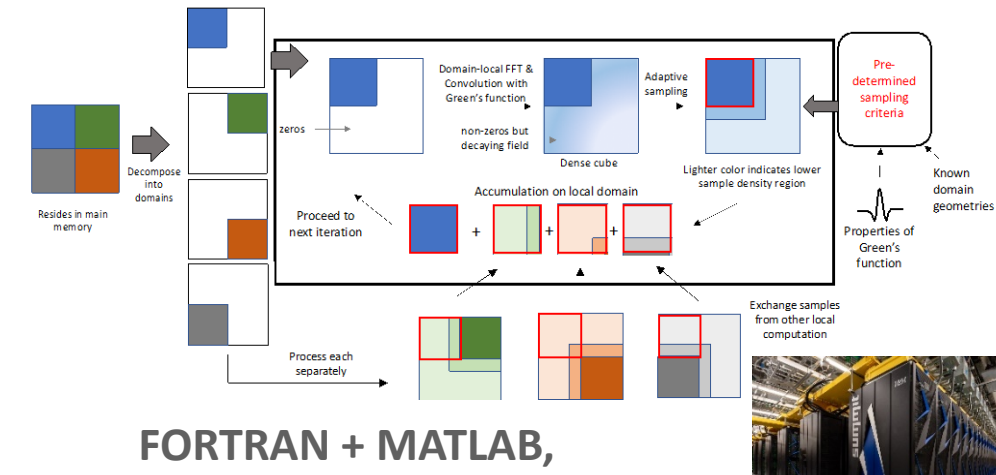

**reduce MPI traffic towards FFTX/SpectralPACK**

> 90224.994 32 11301.902 64

### **Irregular Domain Decomposition Performance Model**

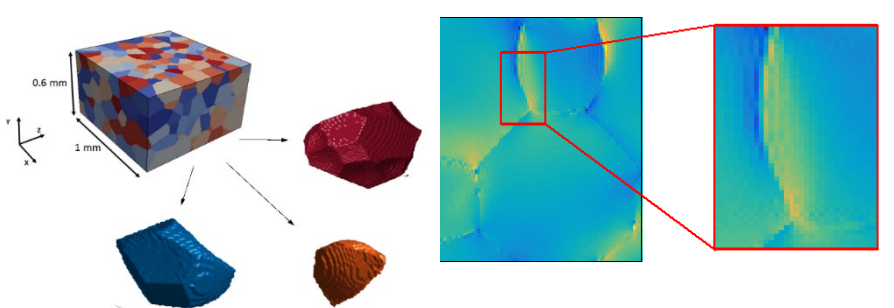

**Signal processing + PDE tricks to compress**

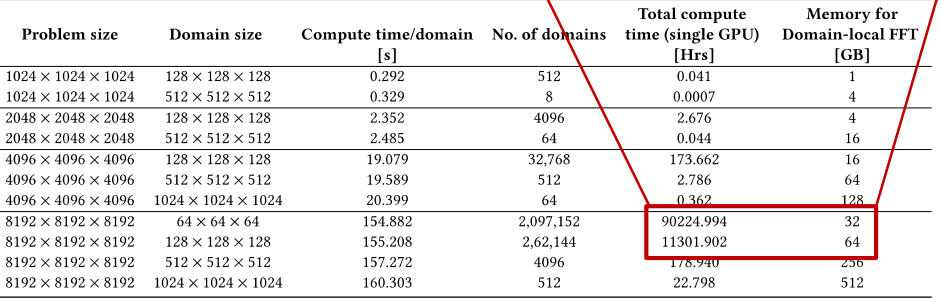

**Model: 8k x 8k x 8k possible on Summit**

Electrical & Computer

## **Graph Algorithms in SPIRAL**

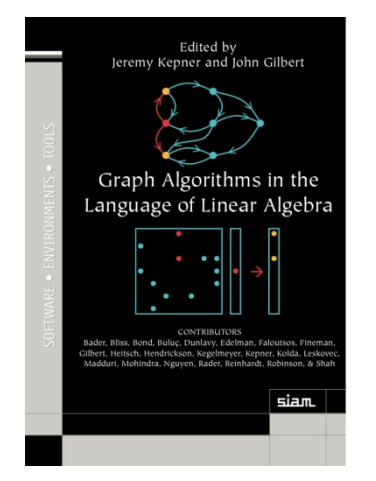

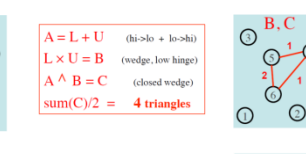

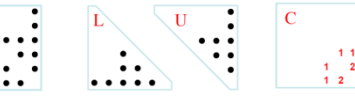

Extract

 $\,$  1  $\,$  $\begin{vmatrix} 1 \\ 1 \end{vmatrix}$ 

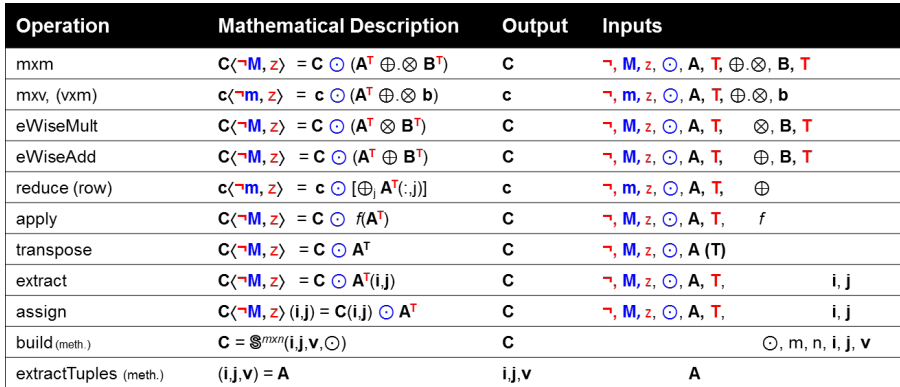

Notation: i,j - index arrays, v - scalar array, m - 1D mask, other bold-lower - vector (column), M - 2D mask, other bold-caps - matrix, T - transpose - structural complement, z - clear output,  $\oplus$  monoid/binary function,  $\oplus$ . @semiring, blue - optional parameters, red - optional modifiers

#### *In collaboration with CMU-SEI*

#### **Foundation Triangle Counting in SPIRAL**

*TriangleCount()*

 $\Delta = \Delta + \frac{1}{2}\alpha_{10}A_{00}\alpha_{01}$ 

*BB( Accum(i4, 1, X.N-1, Accum\_X(i6, [ i4, 0 ], i4, Dot([ i6, add(i4, V(1)) ], [ i4, add(i4, V(1)) ], sub(sub(X.N, i4), V(1))) )))*

#### **Formalization HPEC Graph Challenge**

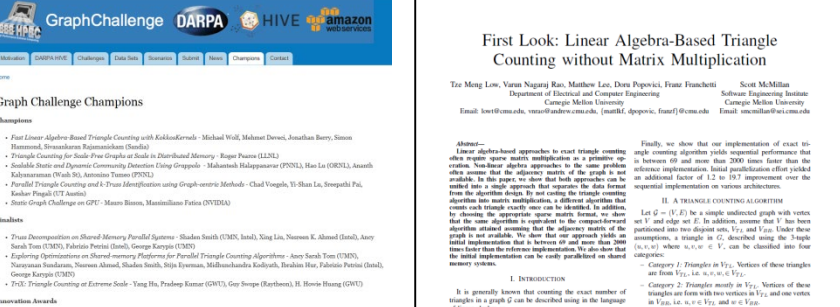

Penellal in Times Decomposition on Multicens Sustanz - Home ann Fahir Tannach Maddoni (Bung Dras n on Muthorre Systems - 161<br>tring for Stochastic Block Pe ur, Kamesh Maddun (Penn Statu)<br>aming Graph Challenge - David Zhuzh ties (MERL)) tsitt garvutte remeneett Louvernoottes<br>Gen of Possollal Prova Porsk on McJri .<br>1990 - Shiise Zhou, Kartik Lakhotia, Shreyas G. Sin nan Wilson Pennanna (1792). James Roy. Euro Kim. Odad Green. David Radan (C

- setti (CMU), Scott McMillan (SED) einion - Ahsen Uppal (GWU), Guy Swope (Raytheon), and H. Howie Huang (C to Arrent Architecture - Fell: DeBenedictis, Jeanine Cook (Sa
- 

.<br>Ilaborative (CPU + GPU) Algorithms for Triangle Counting and Truss Decomposition on the Minsky Arch<br>ven Feng, Rakselt Nagi (UTUC), Jinjun Xiong (IBM), Nam Sang Kim, Wen-Mei Hwu (UTUC)

triangles are form with one vertex in  $V_1$ <br>in  $V_{BB}$ , i.e.  $u \in V_{TL}$  and  $v, w \in V_{BB}$ 

*A* is the adjacency matrix of the graph  $G$  [1]. Other algebra approaches [2], [3] also require a sparse-matrix fication of *A* or parts of *A* as part of their computation. - Category 4: Triangles in  $V_{BB}$ . Vertices o<br>are from  $V_{BB}$ , i.e.,  $u, v, w, \in V_{BB}$ . or parts of A as part of their computation. are from  $V_{BB}$ , i.e.  $u, v, w, \in V_{BB}$ , then that are not based on linear algebra. Figure 1 describes  $G$  and the four categorism of describes that is the set of the state of the

 $\frac{1}{2}A^3$ ,

show that these approaches are not mutu-Let  $\Delta$  be the sum of (1) the

L<br>show that by selecting the appropriate data formal category, i.e. all three vertices of example<br>the linear algorithm and the continue of the selection of the selection<br>of the linear algorithm derived using appoint that

of transpas in  $\mu$ .<br>Consider an arbitrary vertex  $v_{11}$  in  $V_{BH}$  that had be<br>selected to be moved to  $V_{TL}$ . Triangles where one of the

### **(VENGINEERING**

# **Towards Deep Learning in SPIRAL**

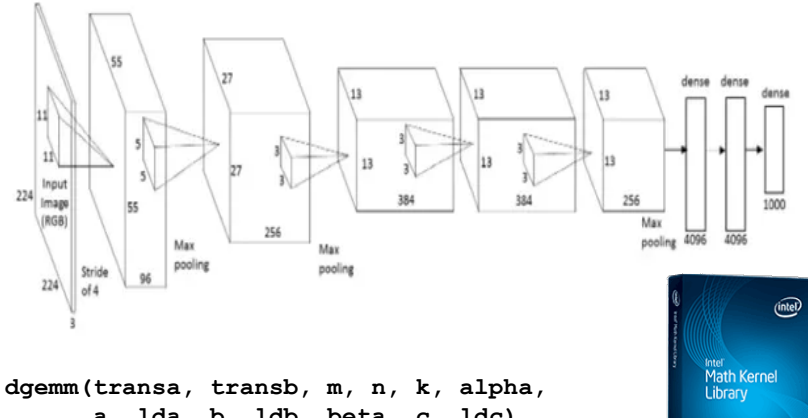

**a, lda, b, ldb, beta, c, ldc)**

#### **CNN/System Friendly Layout Towards CNNs in SPIRAL**

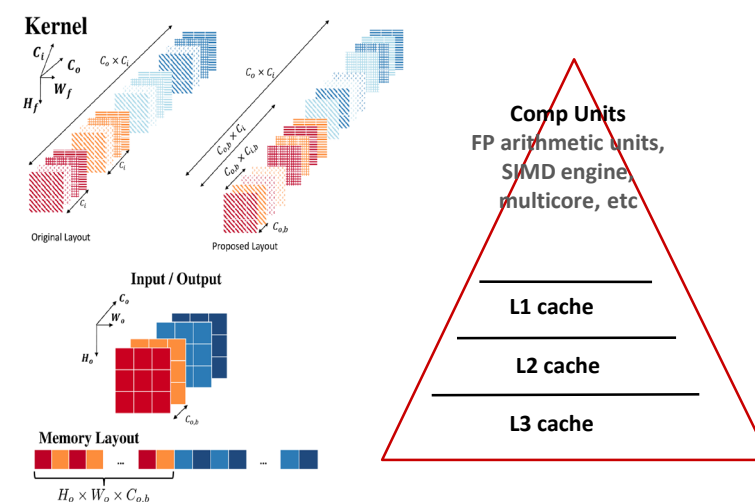

#### **Standard: Use GEMM Direct CNN – More efficient**

#### **Scalability on AMD Piledriver**

Normalized performance to 1 thread

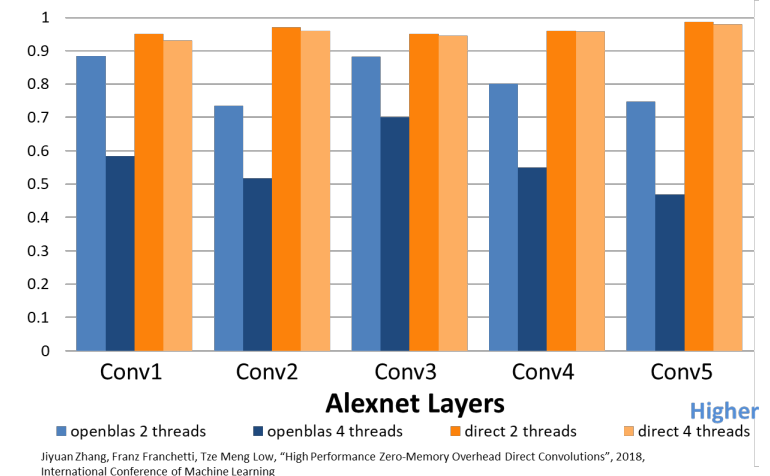

- **Level 0: simple C program implements the algorithm cleanly**
- **Level 1: C macros plus search script use C preprocessor for meta-programming**
- **Level 2: scripting for code specialization text-based program generation, e.g., ATLAS**
- **Level 3: add compiler technology internal code representation, e.g., FFTW's genfft**
- Level 4: synthesize the program from scratch **high level representation, e.g., TCE and Spiral**

### Electrical & Computer

### **Co-Optimizing Architecture and Kernel**

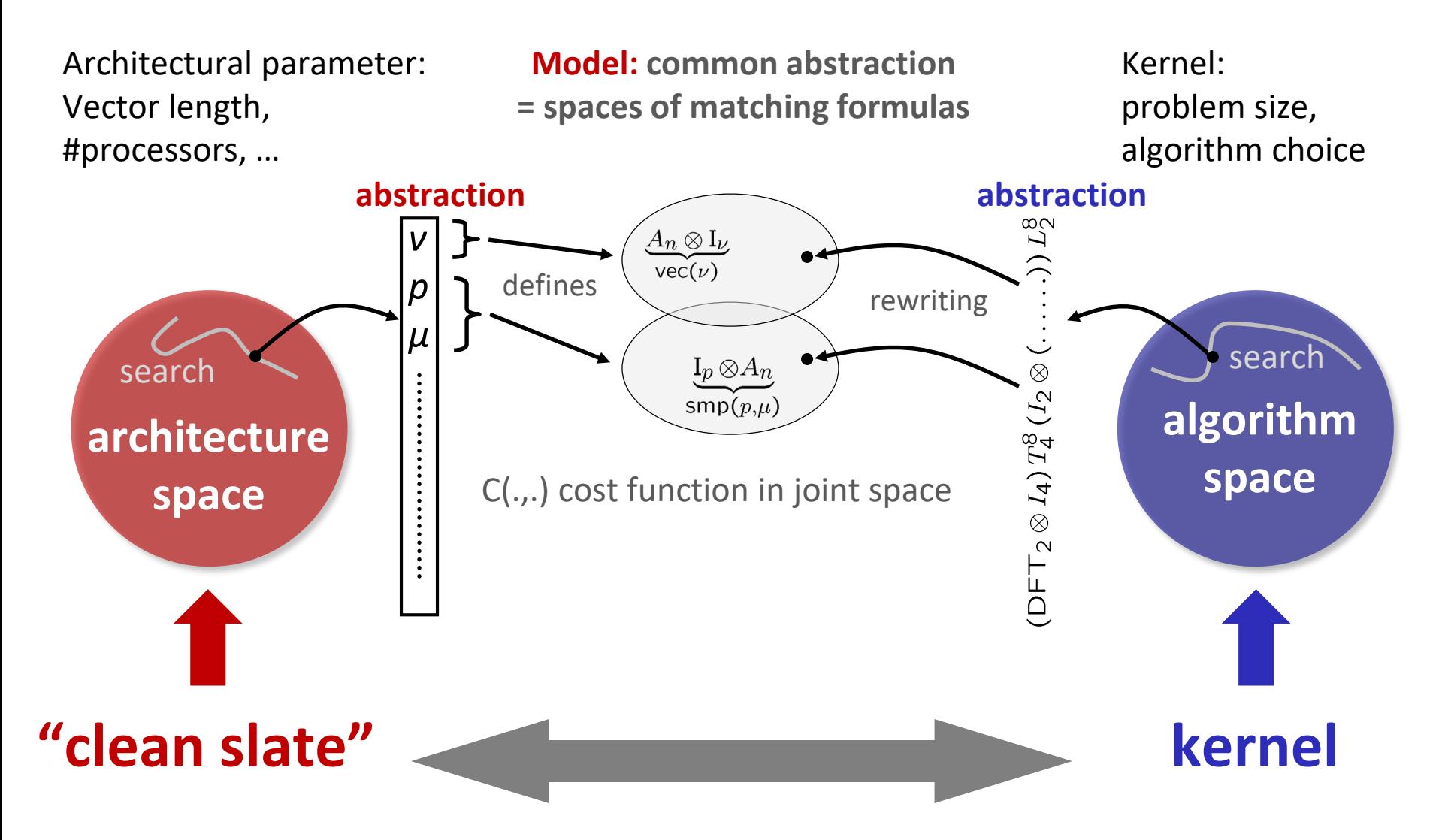

*Goal: SPIRAL co-designed RISC-V accelerator chip, taped out*

# **Some Results: FFTs and Spectral Algorithms**

#### 1D DFT on 3.3 GHz Sandy Bridge (4 Cores, AVX) performance [Gflop/s] 50 **FFT on**  45 **Spiral** 40 **Multicore** 35 **FFTW** 30 25 20 ntel MK 15 10 **Intel IPP** 5  $\mathbf{2}$ 16 32 64 128 256 512 1k 2k 4k 8k 16k 32k 64k 128k256k512k 1M  $2M$

#### Performance of 2x2x2 Upsampling on Haswell 3.5 GHz, AVX, double precision, interleaved input, single core

Performance [Pseudo Gflop/s]

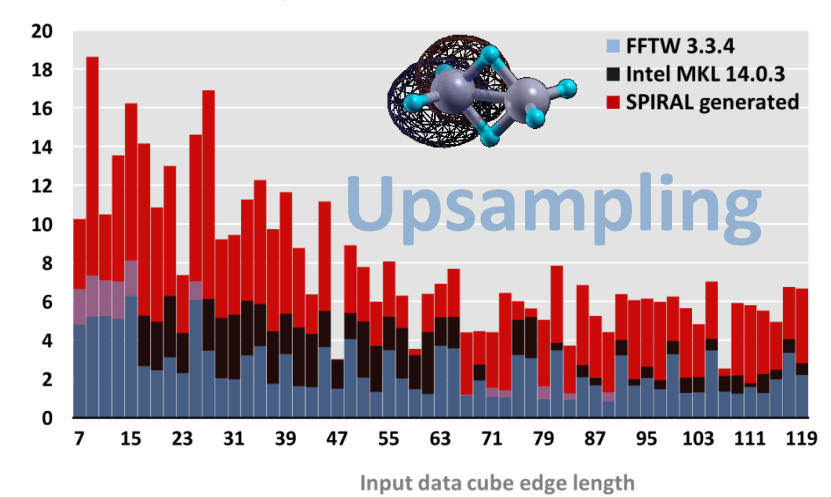

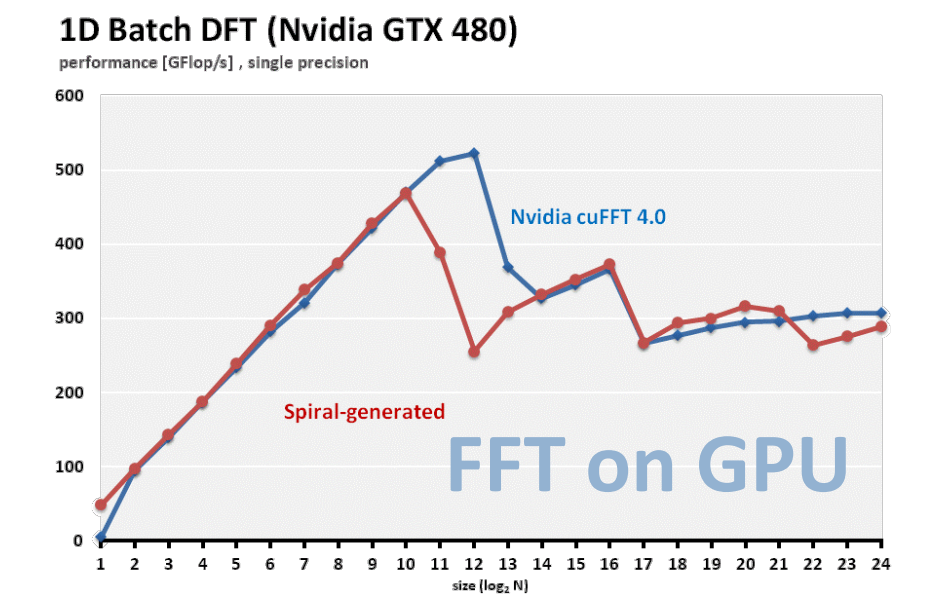

#### PFA SAR Image Formation on Intel platforms

performance [Gflop/s]

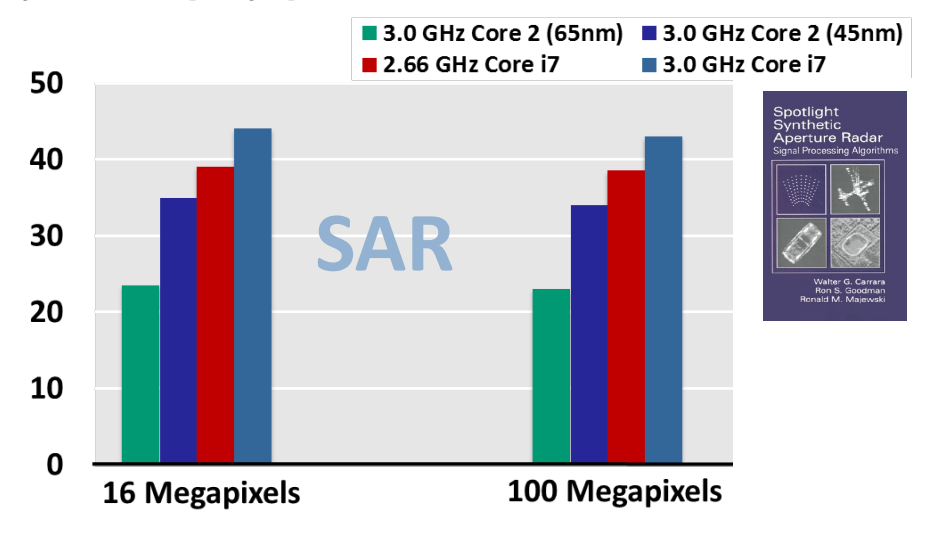

**( > Electrical & Computer** 

# **From Cell Phone To Supercomputer**

#### **DFT on Samsung Galaxy SII**

Dual-core 1.2 GHz Cortex-A9 with NEON ISA

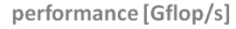

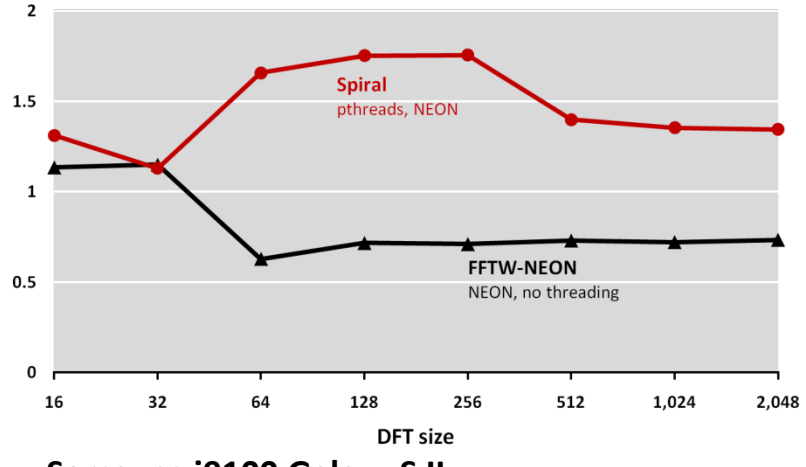

#### **Samsung i9100 Galaxy S II** Dual-core ARM at 1.2GHz with NEON ISA

#### **Global FFT (1D FFT, HPC Challenge) performance [Gflop/s]**

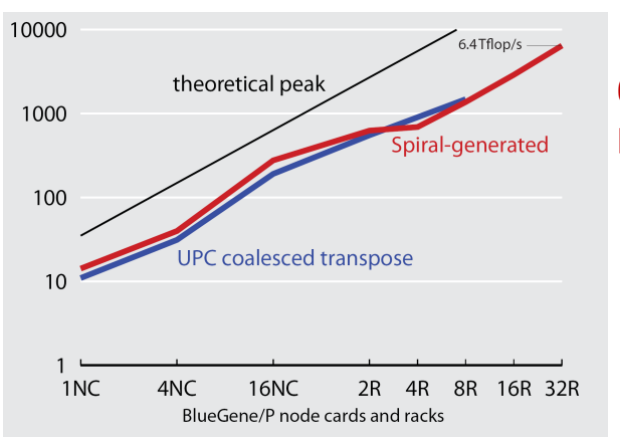

#### **6.4 Tflop/s on BlueGene/P**

#### **BlueGene/P at Argonne National Laboratory** 128k cores (quad-core CPUs) at 850 MHz

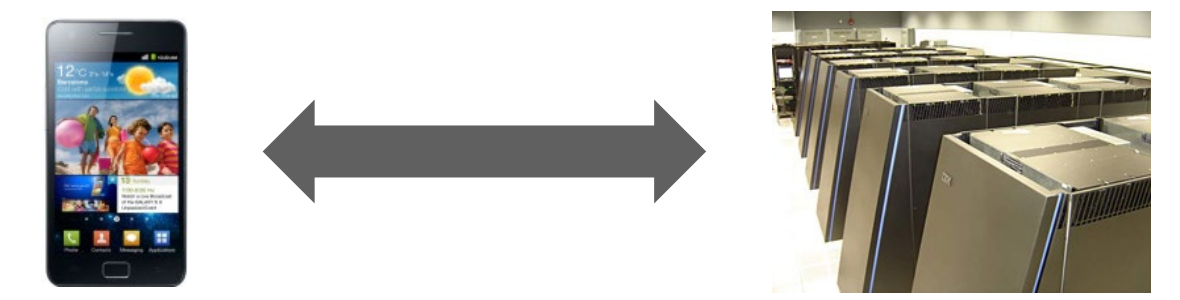

F. Gygi, E. W. Draeger, M. Schulz, B. R. de Supinski, J. A. Gunnels, V. Austel, J. C. Sexton, F. Franchetti, S. Kral, C. W. Ueberhuber, J. Lorenz, **"Large-Scale Electronic Structure Calculations of High-Z Metals on the BlueGene/L Platform,"** In Proceedings of Supercomputing, 2006. *2006 Gordon Bell Prize (Peak Performance Award).*

G. Almási, B. Dalton, L. L. Hu, F. Franchetti, Y. Liu, A. Sidelnik, T. Spelce, I. G. Tānase, E. Tiotto, Y. Voronenko, X. Xue, **"2010 IBM HPC Challenge Class II Submission,"** *2010 HPC Challenge Class II Award (Most Productive System).*

**Carnegie Mellon**<br> **()** Electrical & Computer

# **SPIRAL: Success in HPC/Supercomputing**

- **NCSA Blue Waters** PAID Program, FFTs for Blue Waters
- **RIKEN K computer** FFTs for the HPC-ACE ISA
- **LANL RoadRunner** FFTs for the Cell processor
- **PSC/XSEDE Bridges** Large size FFTs
- **LLNL BlueGene/L and P** FFTW for BlueGene/L's Double FPU

### **ANL BlueGene/Q Mira** Early Science Program, FFTW for BGQ QPX

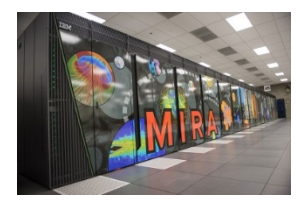

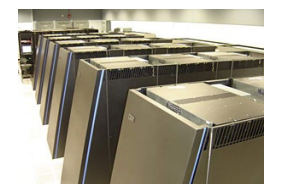

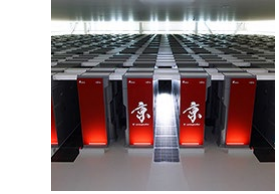

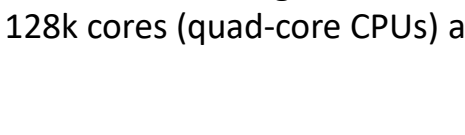

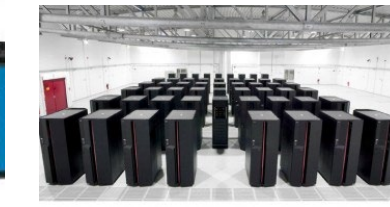

*2006 Gordon Bell Prize (Peak Performance Award) with LLNL and IBM 2010 HPC Challenge Class II Award (Most Productive System) with ANL and IBM*

#### **Global FFT (1D FFT, HPC Challenge)**

**performance [Gflop/s]**

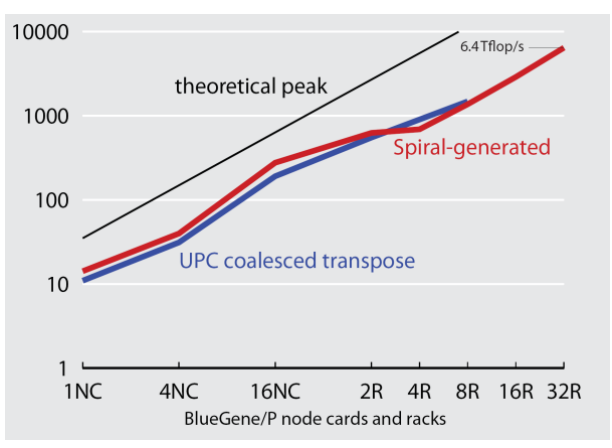

**BlueGene/P at Argonne National Laboratory** 128k cores (quad-core CPUs) at 850 MHz

Electrical & Computer

## **SPIRAL: AI for High Performance Code**

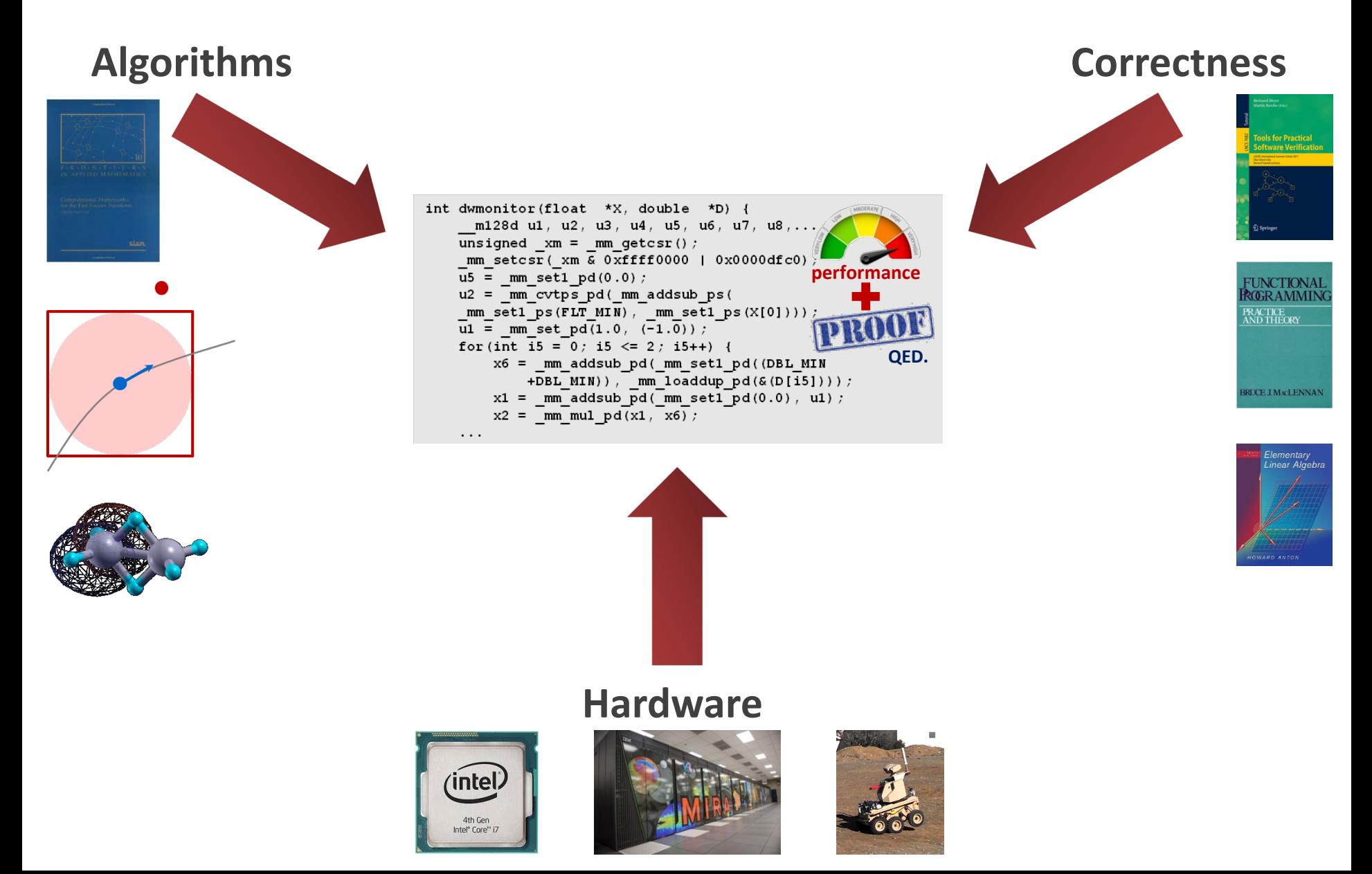

# **SPIRAL 8.1.0: Available Under Open Source**

#### **Open Source SPIRAL available**

- non-viral license (BSD)
- Initial version, effort ongoing to open source whole system
- Commercial support via SpiralGen, Inc.
- **Developed over 20 years** 
	- Funding: DARPA (OPAL, DESA, HACMS, PERFECT, BRASS), NSF, ONR, DoD HPC, JPL, DOE, CMU SEI, Intel, Nvidia, Mercury
- **Open sourced under DARPA PERFECT, continuing under DOE ECP**
- **Tutorial material available online [www.spiral.net](http://www.spiral.net/)**

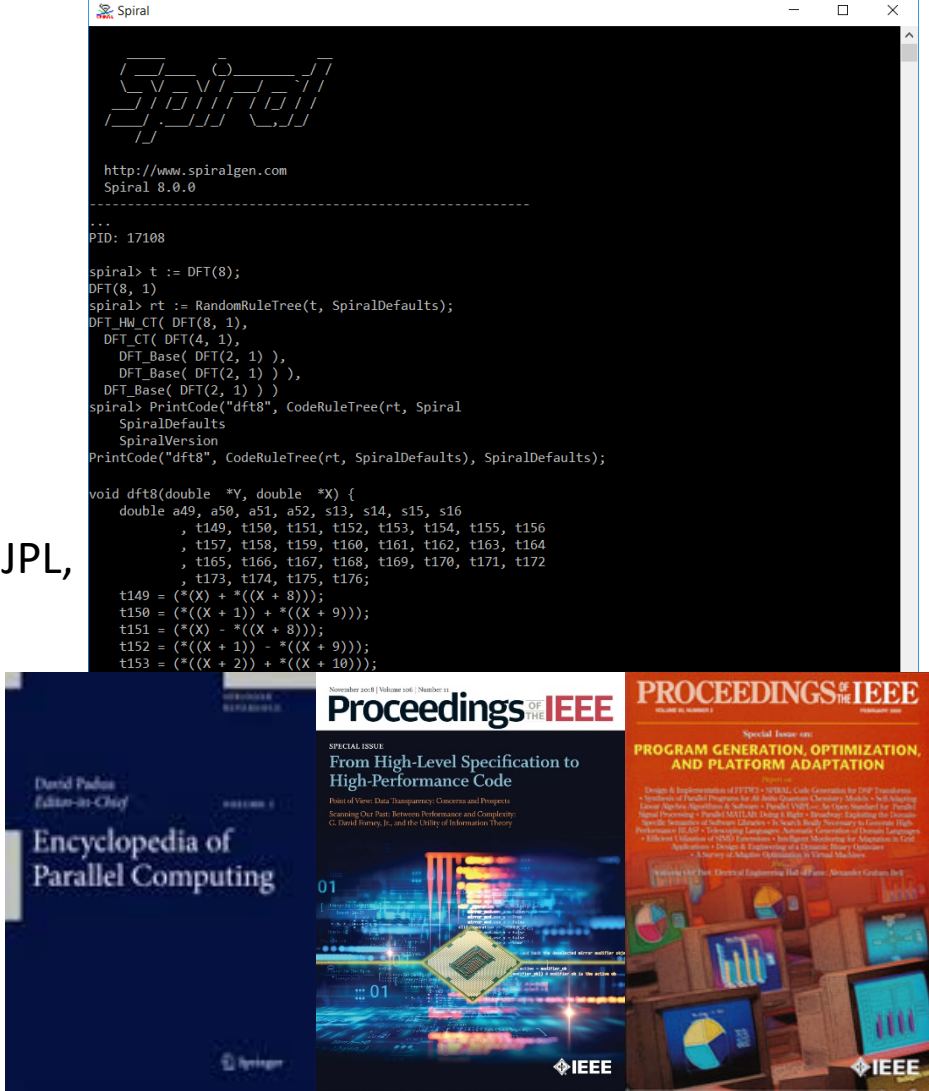

F. Franchetti, T. M. Low, D. T. Popovici, R. M. Veras, D. G. Spampinato, J. R. Johnson, M. Püschel, J. C. Hoe, J. M. F. Moura: **[SPIRAL: Extreme Performance Portability,](http://users.ece.cmu.edu/%7Efranzf/papers/08510983_Spiral_IEEE_Final.pdf) Proceedings of the IEEE, Vol. 106, No. 11, 2018.** 

Special Issue on *[From High Level Specification to High Performance Code](http://proceedingsoftheieee.ieee.org/upcoming-issues/from-high-level-specification-to-high-performance-code/)*